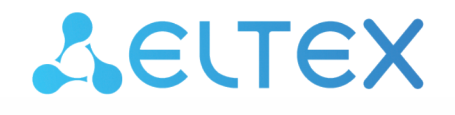

Комплексные решения для построения сетей

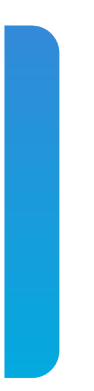

# Станционные оптические терминалы **LTP-8(16)N(T), LTX-8(16)**

Приложение к руководству по эксплуатации Настройка и мониторинг OLT через web Версия ПО 1.8.1

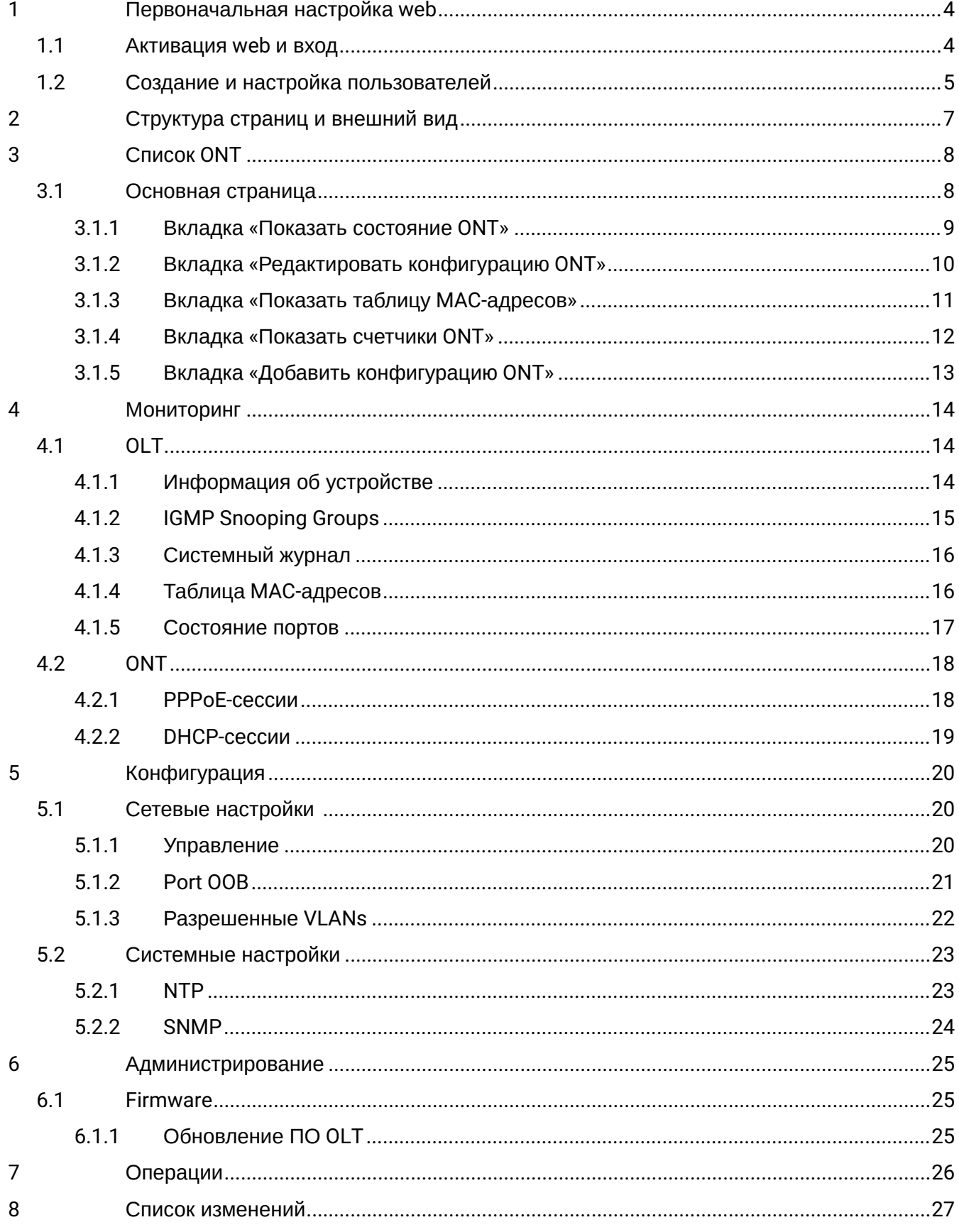

#### **Примечания и предупреждения**

- Примечания содержат важную информацию, советы или рекомендации по использованию и настройке устройства.
- Предупреждения информируют пользователя о ситуациях, которые могут нанести вред программно-аппаратному комплексу, привести к некорректной работе системы или потере данных.

# <span id="page-3-0"></span>1 Первоначальная настройка web

### <span id="page-3-1"></span>**1.1 Активация web и вход**

По умолчанию службы web отключены в настройках LTP/LTX. Для активации необходимо воспользоваться следующей командой:

```
Перейти в режим конфигурирования:
LTP-16N# configure terminal
Включить службы:
LTP-16N(configure)# ip web enable
```
Применить конфигурацию: LTP-16N(configure)# do commit

При обновлении до версии ниже 1.8.1 требуется отключить web-интерфейс следующей командой: **LTP-16N(configure)# no ip web enable** ♦

После исполнения блока команд web-интерфейс будет доступен по адресу:

### **http://<IP адрес устройства>**.

Для конфигурирования устройства необходимо подключиться к нему через web-браузер:

- 1. Откройте web-браузер (программу-просмотрщик web-страниц), например, Firefox, Google Chrome.
- 2. Введите в адресной строке браузера IP-адрес устройства.
	- При подключении через интерфейс OOB заводской IP-адрес устройства: *192.168.100.2*, маска подсети: *255.255.255.0*

При успешном подключении в окне браузера отобразится страница с запросом имени пользователя и пароля. Также есть возможность выбрать язык, который будет использоваться в интерфейсе.

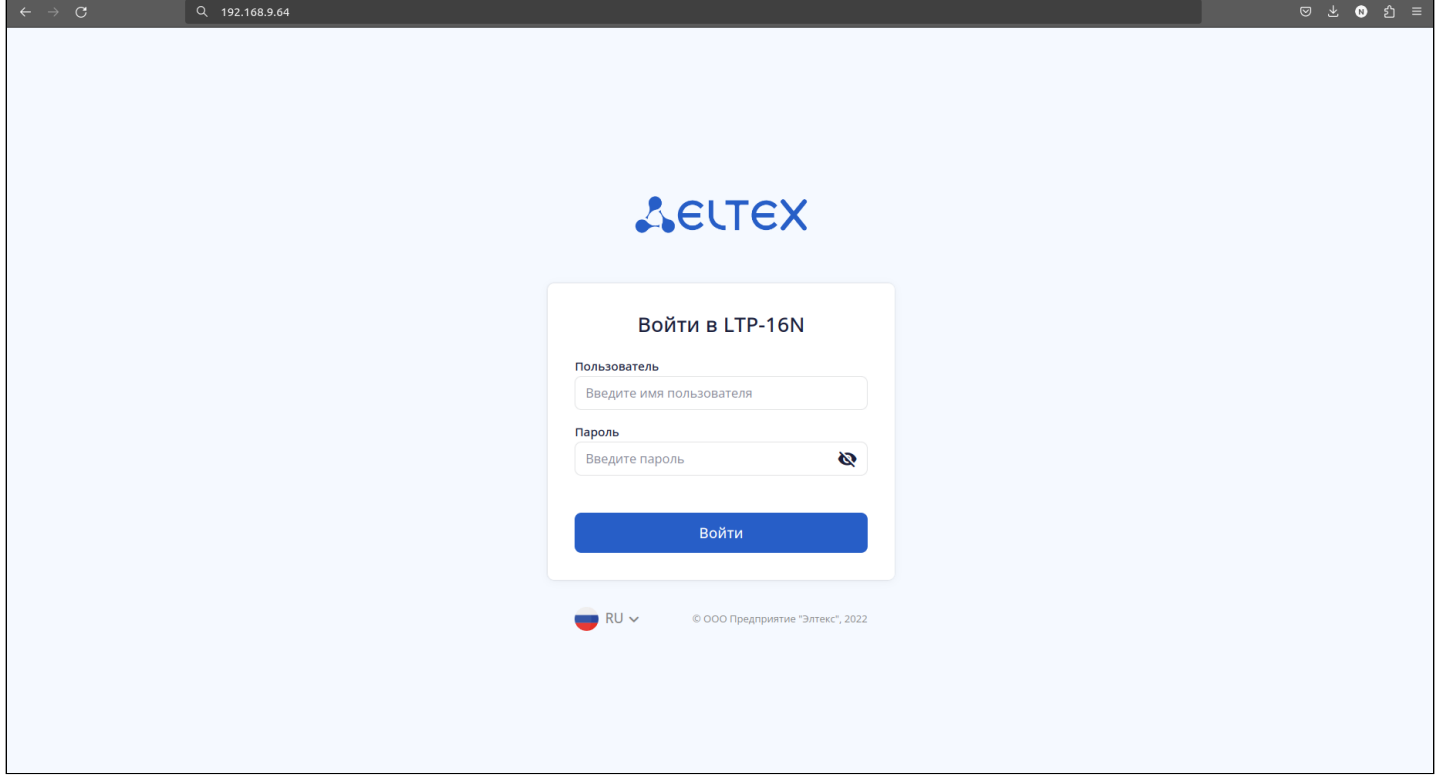

Рисунок 1 — Внешний вид страницы авторизации

При первом запуске имя пользователя: **admin**, пароль: **password**.

Процессы создания и настройки новых пользователей описаны в следующем разделе.

#### <span id="page-4-0"></span>**1.2 Создание и настройка пользователей**

Добавление и редактирование пользователей производится в CLI терминала.

По умолчанию из созданных пользователей доступ имеет только пользователь **admin** с уровнем **administrator**.

Добавление прав для доступа к интерфейсу реализовано с помощью дополнительной команды **user web-privilege**.

Пользователи, созданные для работы с web-интерфейсом, имеют доступ к OLT через CLI. При необходимости можно ограничить привилегии пользователей.

Для создания нового пользователя необходимо:

```
Перейти в режим конфигурирования:
LTP-16N# configure terminal
Создать нового пользователя:
LTP-16N(configure)# user <user_name> password <user_password> web-privilege <administrator/
operator/viewer> 
Применить конфигурацию:
```
LTP-16N(configure)# do commit

Пример для изменения прав:

```
Изменить уровень доступа пользователя:
LTP-16N(configure)# user <user_name> web-privilege operator 
Применить конфигурацию:
LTP-16N(configure)# do commit
```
Для доступа к web-интерфейсу реализовано 3 уровня привилегий:

- **administrator** имеет полный доступ к мониторингу и конфигурации устройства;
- **operator** имеет доступ к функциям мониторинга устройства и конфигурирования ONT;
- **viewer** имеет доступ только для мониторинга без возможности внесения изменений.

Для пользователя **admin** изменить права нельзя.

Для удаления привилегий необходимо:

```
Запретить доступ в web для пользователя:
LTP-16N(configure)# no user <user_name> web-privilege
```
Применить конфигурацию: LTP-16N(configure)# do commit

При обновлении до версии ниже 1.8.1 требуется удалить web-привилегии для всех **user**. Для этого необходимо применить следующую команду: **LTP-16N(configure)# no <user\_name> web-privilege**  $\ddot{\bullet}$ 

# <span id="page-6-0"></span>2 Структура страниц и внешний вид

В данном разделе приведено общее описание web-интерфейса. Подробное описание функций рассматривается в соответствующих разделах.

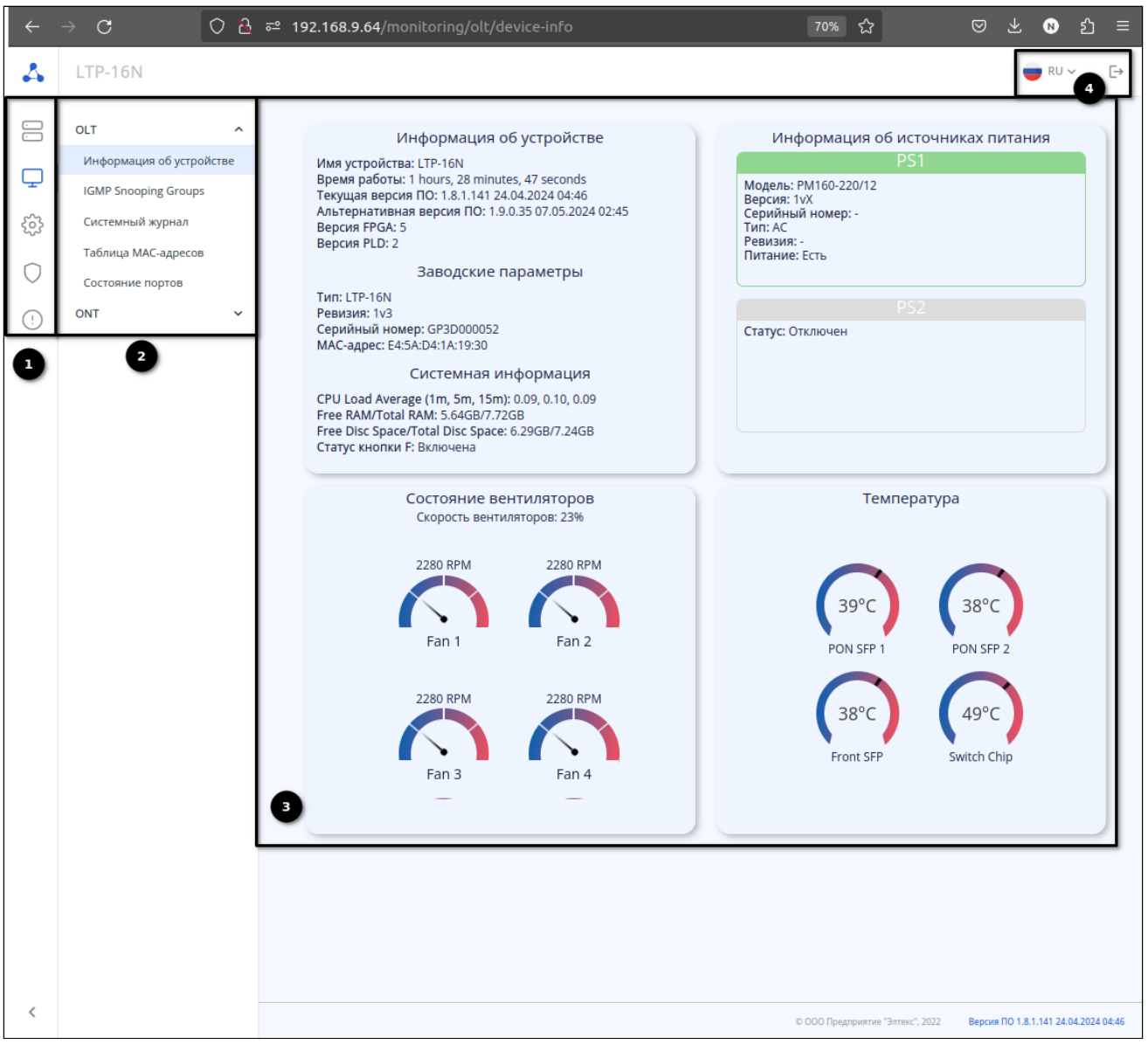

Рисунок 2 — Внешний вид страницы «Информация об устройстве»

В левой части содержится информация о доступном меню и вкладках. В зависимости от привилегий конкретного пользователя количество вкладок может отличаться.

1. Основные пункты меню:

- **Список ONT** создание/редактирование/удаление конфигураций и отображение информации о состояниях ONT;
- **Мониторинг** отображение состояний OLT и ONT;
- **Конфигурация** управление сетевыми и системными настройками оборудования;
- **Администрирование** настройка доступа и прав;
- **Операции** действия с OLT.
- 2. Вкладки пунктов меню.
- 3. Основная часть страницы, где находится информация или редактируются параметры.
- 4. Выбор языка и выход из web-интерфейса.

# <span id="page-7-0"></span>3 Список ONT

### <span id="page-7-1"></span>**3.1 Основная страница**

| $\leftarrow$ $\rightarrow$ $\,$ $\mbox{\bf C}$ |                |                         | ◯ $\frac{3}{2}$ = 192.168.9.64/ont-list |                |              |                    |                              |                                  | ☆                    | $\begin{array}{ccccccccc}\n\heartsuit & \stackrel{\iota}{\sim} & \bullet & \bullet & \stackrel{\circ}{\sim} & \stackrel{\circ}{\sim}\n\end{array}$ |                         |
|------------------------------------------------|----------------|-------------------------|-----------------------------------------|----------------|--------------|--------------------|------------------------------|----------------------------------|----------------------|----------------------------------------------------------------------------------------------------|-------------------------|
| $\Delta$                                       | <b>LTP-16N</b> |                         |                                         |                |              |                    |                              |                                  |                      | $RU \sim$                                                                                                    | $\mapsto$               |
| $\Xi$<br>$\Box$                                |                | Список ONT<br>Фильтры ~ |                                         |                |              |                    |                              |                                  |                      |                                                                                                    |                         |
| සි                                             | $\mathbf{C}$   | + Создать ОМТ           |                                         |                |              |                    |                              |                                  | Выбрано элементов: 0 |                                                                                                    |                         |
| $\circlearrowright$                            |                | PON-port C              | Серийный номер ≎                        | CFG PON-port ≎ | CFG ONT ID C | Состояние ≎        | Модель устройства ≎          | Версия ПО ≎                      | RSSI ≎               | Описание ≎                                                                                                    |                         |
| $\odot$                                        | $\hfill \Box$  | $\overline{1}$          | ELTX6E005018                            | $\mathbf{1}$   | $\mathbf{1}$ | OK                 | NTU-RG-1421G-WZ              | 3.40.6.15                        | $-15.88$             | Test                                                                                                    | $\cdots$                |
|                                                | $\Box$ .       |                         | ELTX1A2B3C4D                            | $2^{\circ}$    | 14           | OFFLINE            | ×.                           | ×.                               | $\sim$               |                                                                                                    | $\cdots$                |
|                                                | n              | $\overline{9}$          | ELTX73001164                            | $\overline{9}$ | 22           | OK                 | NTU-RG-5421G-Wac             | 2.5.9.26                         |                      | © Показать состояние ONT                                                                                                    | $\frac{1}{2}$           |
|                                                | $\Box$ 1       |                         | ELTX890334E4                            | $\sim$         | $\omega$     | <b>UNACTIVATED</b> | $\mathcal{L}_{\mathrm{eff}}$ | $\sim$                           |                      | <sup>2</sup> Редактировать конфигурацию ONT                                                                                                    | $\cdots$                |
|                                                |                |                         |                                         |                |              |                    |                              |                                  |                      | <b>П</b> Показать таблицу МАС-адресов                                                                                                    | $\langle \quad \rangle$ |
|                                                |                |                         |                                         |                |              |                    |                              |                                  |                      | al Показать счетчики ONT                                                                                                    |                         |
|                                                |                |                         |                                         |                |              |                    |                              |                                  |                      |                                                                                                    |                         |
|                                                |                |                         |                                         |                |              |                    |                              |                                  |                      |                                                                                                    |                         |
|                                                |                |                         |                                         |                |              |                    |                              |                                  |                      |                                                                                                    |                         |
|                                                |                |                         |                                         |                |              |                    |                              |                                  |                      |                                                                                                    |                         |
|                                                |                |                         |                                         |                |              |                    |                              |                                  |                      |                                                                                                    |                         |
|                                                |                |                         |                                         |                |              |                    |                              |                                  |                      |                                                                                                    |                         |
|                                                |                |                         |                                         |                |              |                    |                              |                                  |                      |                                                                                                    |                         |
| $\rightarrow$                                  |                |                         |                                         |                |              |                    |                              | © ООО Предприятие "Элтекс", 2022 |                      | Версия ПО 1.8.1.137 23.04.2024 08:38                                                                                                    |                         |

Рисунок 3 — Страница «Список ONT»

В данном разделе отображается информация обо всех ONT, зарегистрированных на устройстве и физически подключенных к PON-каналам ONT. В таблице отображаются несколько видов состояний ONT:

- OK ONT присутствует в конфигурации OLT, имеет физическое подключение, выполнена успешная активация ONT;
- OFFLINE ONT присутствует в конфигурации OLT, но не имеет физического подключения;
- UNACTIVATED ONT отсутствует в конфигурации OLT, но имеет физическое подключение;
- BLOCKED ONT присутствует в конфигурации OLT, данные прописаны корректно, но оператор заблокировал работу;
- MIBUPLOAD, FAIL, AUTH, FWUPDATE промежуточные состояния ONT в момент загрузки.
- А Для удобства поиска ONT есть возможность использовать группу фильтров или сортировку по выбранному столбцу таблицы.

Над таблицей расположены кнопки работы с конфигурацией. Они становятся активными при выборе одной/нескольких ONT.

- — обновление таблицы;
	- $+$  Создать ОNT — создание конфигурации ONT;
- 

•

•

•

- удаление конфигурации ONT;
- перезагрузка ONT;

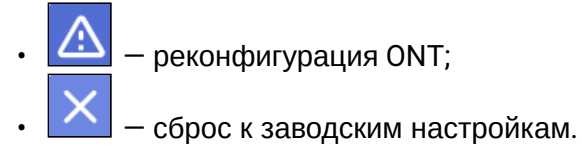

В правой части таблицы напротив каждой ONT расположена кнопка для вызова дополнительного меню со следующими вкладками:

- Показать состояние ONT;
- Редактировать конфигурацию ONT:
- Показать таблицу MAC-адресов;
- Показать счетчики ONT;
- Добавить конфигурацию ONT *(доступно только для UNACTIVATED ONT)*.

При выборе одного из пунктов меню будет произведён переход на новую вкладку.

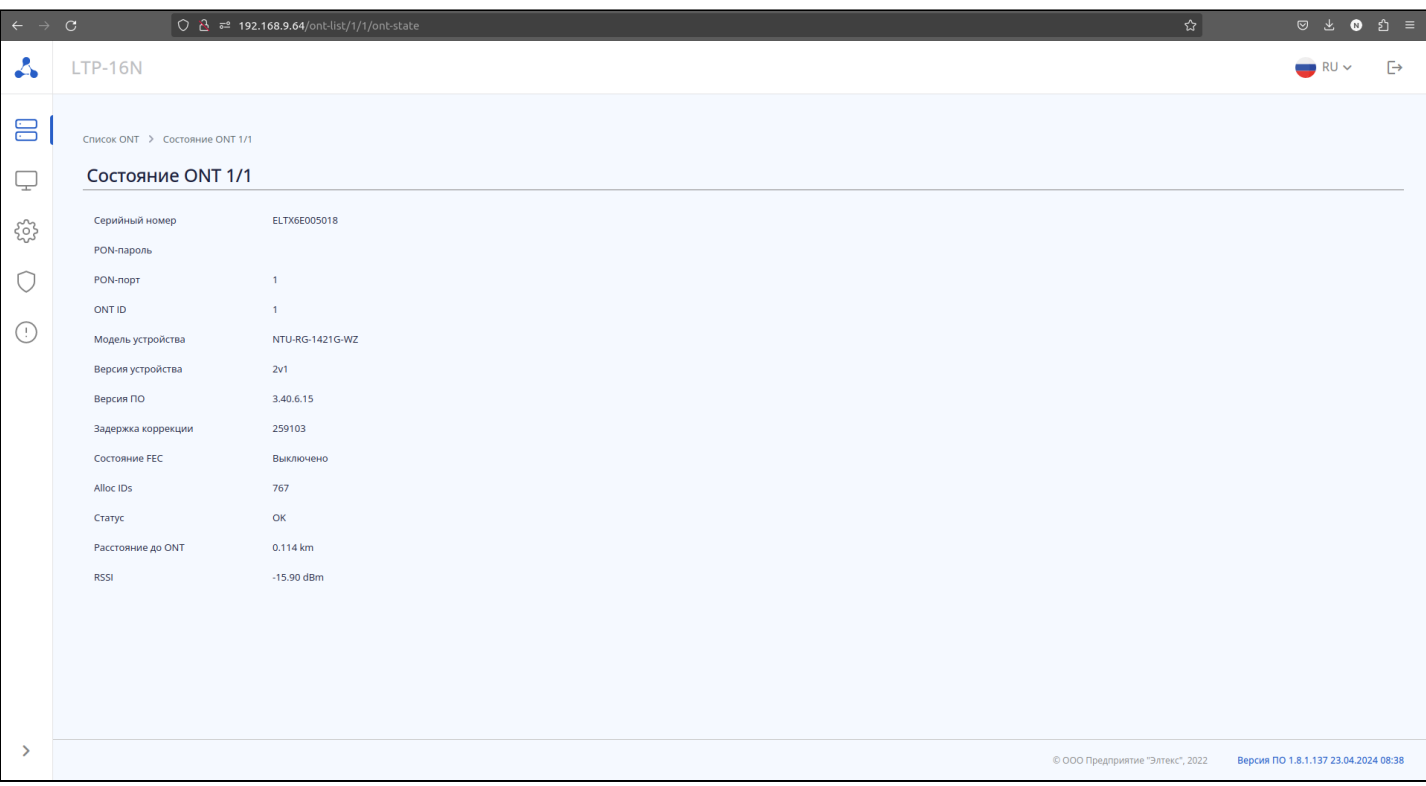

### <span id="page-8-0"></span>**3.1.1 Вкладка «Показать состояние ONT»**

Рисунок 4 — Вкладка «Состояние ONT»

На данной вкладке указаны основные параметры абонентского терминала, такие как серийный номер, модель устройства и другие. Вкладка несет информативный характер.

<span id="page-9-1"></span><span id="page-9-0"></span>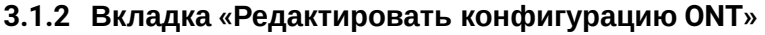

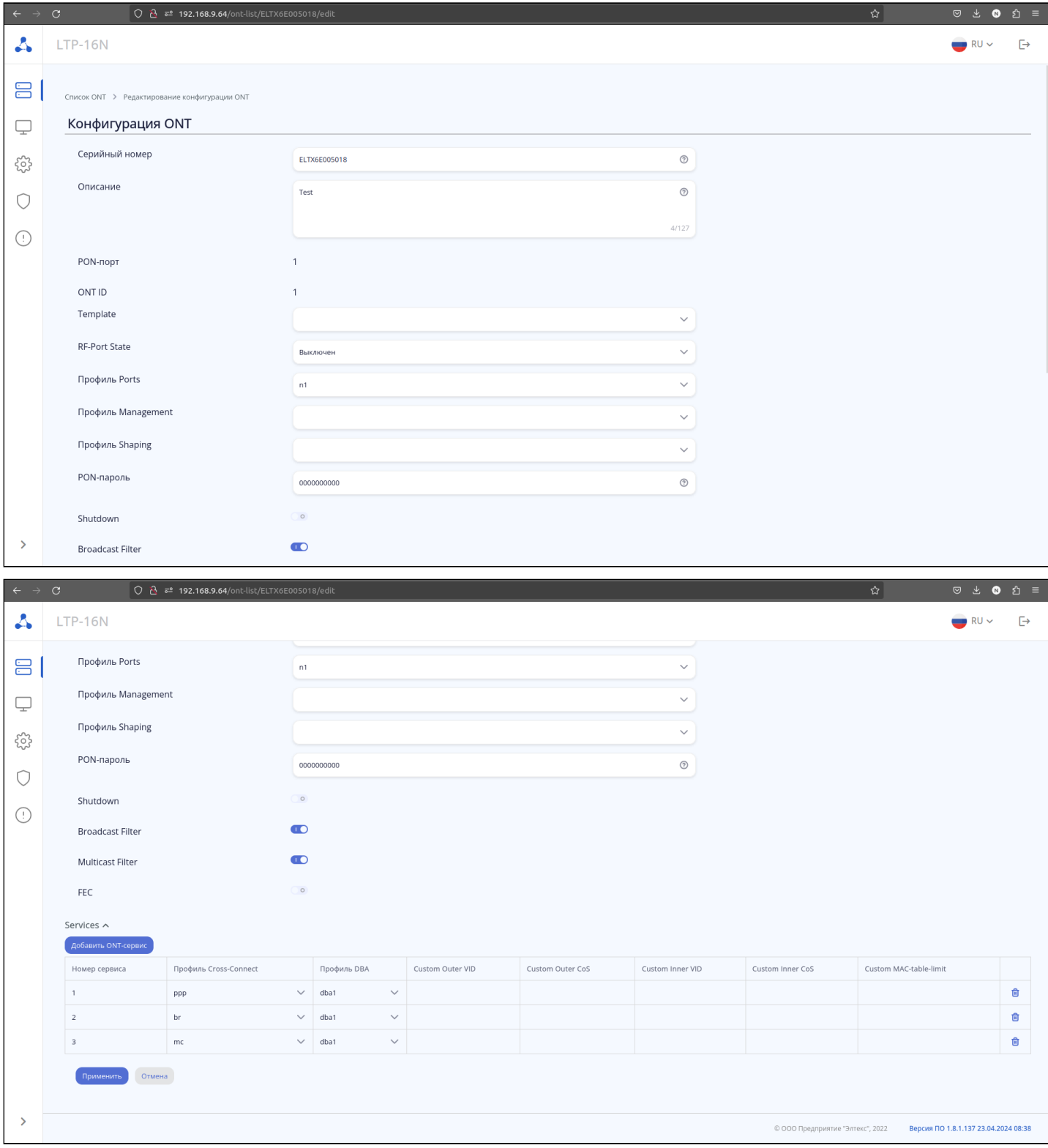

Рисунок 5 — Вкладка «Редактирование конфигурации ONT»

Вкладка является основной для конфигурирования ONT, здесь задаются параметры для предоставления услуг. Переход на данную вкладку возможен из дополнительного меню в таблице ONT, либо нажатием на кнопку «Создать ONT».

- **Серийный номер** индивидуальный номер устройства;
- **Описание** произвольное поле с текстовым описанием;
- **PON-порт** номер PON-канала, к которому привязано устройство;
- **ONT ID** идентификатор устройства на PON-порту;
- **Template** шаблон конфигурации ONT;
- **RF-Port State** включить/отключить порт для подключения коаксиального кабеля;
- **Профиль Ports** профиль для группировки пользовательских портов на ONT, определения параметров IGMP и multicast для пользовательских портов;
- **Профиль Management** профиль для настройки параметров услуги управления по TR-069;
- **Профиль Shaping** профиль для ограничения пропускной способности ONT;
- **PON-пароль** пароль для работы с устройством, по умолчанию «0000000000»;
- **Shutdown** удаленное отключение ONT;
- **Broadcast Filter** включение/отключение фильтра на broadcast GEM;
- **Multicast Filter** включение/отключение фильтра на multicast GEM;
- **FEC** включение/отключение коррекции ошибок.

Таблица **Service** используется для настройки услуг абонентов. Услуга настраивается двумя обязательными профилями: **cross-connect** и **dba**. Назначение профиля **cross-connect** создаёт сервисный GEM-порт, назначение профиля **dba** выделяет Alloc-ID для этого ONT и привязывает к Alloc-ID соответствующий GEM. Возможно переопределение параметров из профиля **сross-сonnect** (Customпараметры).

#### $\overline{\phantom{0}}$   $\overline{O}$   $\overline{O}$   $\overline{c}$  **3** 192.168.9.64/ont-list/1/1/mac-address-table  $\bullet$  $\Delta$ LTP-16N  $\overline{D}$  $\rightarrow$  RH  $\sim$ 吕 CONCOK ONT > Tahouna MAC-anneco Таблица MAC-адресов ONT 1/1  $\Box$ ද්රී Фильтры А **Добавить фильтр** Добавить фильтр  $\circ$ MAC-annec C  $SVID$   $\Omega$  $CVD \circ$  $UNID<sub>c</sub>$ GEM C Tun<sub>0</sub>  $\odot$ **EODO:ER:0D:33:DO**  $110$  $\overline{10}$  $144$ **Dynami** .<br>Строк на страницу 1-1 из 1 © 000 Предприятие "Элтекс", 2022 Версия ПО 1.8.1.137 23.04.2024 08:38

### <span id="page-10-0"></span>**3.1.3 Вкладка «Показать таблицу MAC-адресов»**

Рисунок 6 — Вкладка «Таблица MAC-адресов ONT»

Вкладка содержит информацию о MAC-адресах, обученных на OLT, для выбранной ONT с указанием клиентских (CVID) и сервисных (SVID) VLAN, информацию по GEM-порту и типу записи.

Для удобства поиска MAC есть возможность использовать группу фильтров или сортировку по выбранному столбцу таблицы.

#### <span id="page-11-0"></span>**3.1.4 Вкладка «Показать счетчики ONT»**

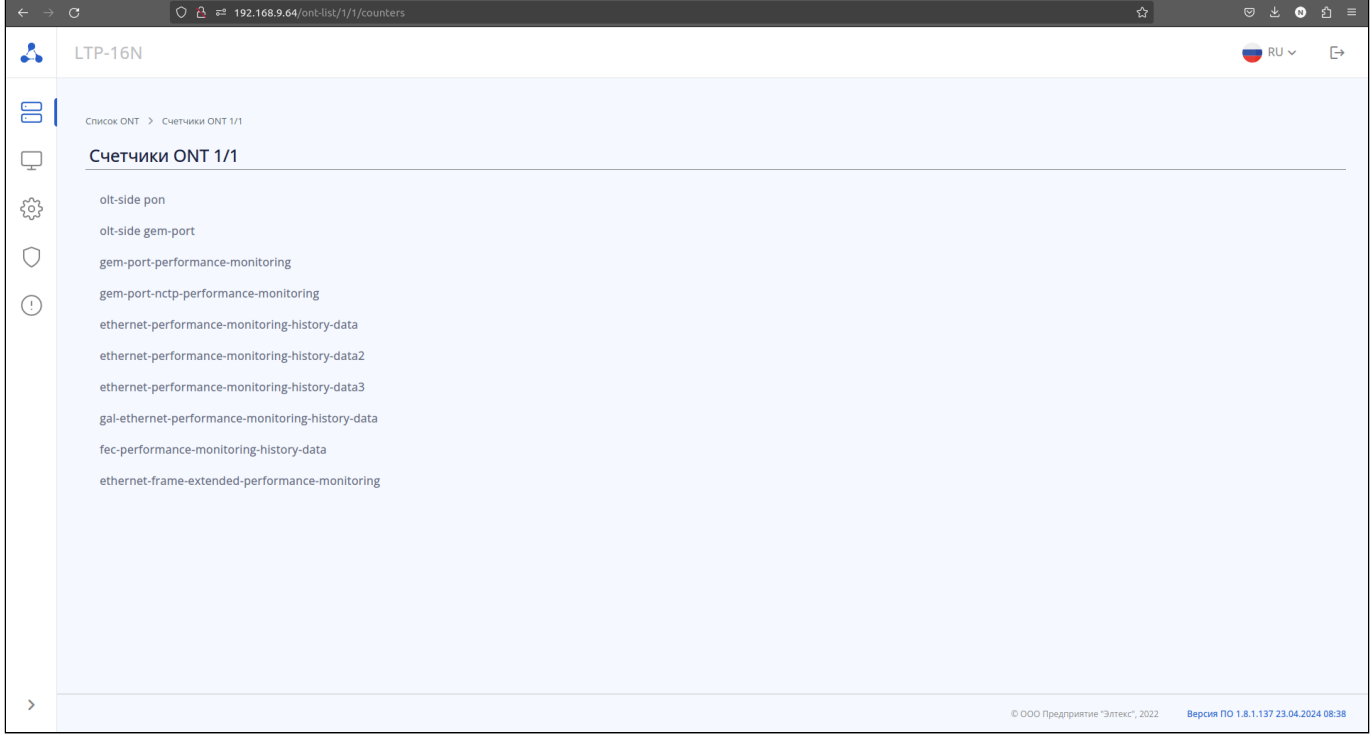

Рисунок 7 — Вкладка «Счетчики ONT»

Счетчики ONT содержат информацию о статистике устройства как со стороны ONT, так и со стороны OLT. Вкладка со значениями конкретного счётчика выбранной ONT будет открыта при его выборе из списка.

На рисунке 8 представлен пример счетчиков Ethernet-кадров для ONT 1/1 для каждого LAN-порта в каждом направлении.

| $\rightarrow$   | G                       |                          |                     |                             |             |                                                                                |                                                        | $\circ$ 2 $^{\circ}$ 192.168.9.64/ont-list/1/1/counters/EthernetFrameExtendedPerformanceMonitoringItemCounters |                       |                    |                     |                            |                             |                                  | ☆                            | ◎ と<br>$\bullet$                     | മ ≡ |
|-----------------|-------------------------|--------------------------|---------------------|-----------------------------|-------------|--------------------------------------------------------------------------------|--------------------------------------------------------|----------------------------------------------------------------------------------------------------|-----------------------|--------------------|---------------------|----------------------------|-----------------------------|----------------------------------|------------------------------|--------------------------------------|-----|
| Δ               | <b>LTP-16N</b>          |                          |                     |                             |             |                                                                                |                                                        |                                                                                                    |                       |                    |                     |                            |                             |                                  |                              | $\sim$                               |     |
| $\Xi$<br>$\Box$ |                         |                          |                     |                             |             | Cписок ONT > Счетчики ONT 1/1 > ethernet-frame-extended-performance-monitoring | ethernet-frame-extended-performance-monitoring ONT 1/1 |                                                                                                    |                       |                    |                     |                            |                             |                                  |                              |                                      |     |
| ౘ్ర             | Downstream<br>Port      | Finished                 | Drop                | Octets                      | Frames      | <b>Broadcast</b>                                                               | Multicast                                              | <b>CRC</b> errored                                                                                             | Undersize             | Oversize           | Frames 64           | Frames 65 to               | Frames 128 to               | Frames 256 to                    | Frames 512 to                | Frames 1024 to                       |     |
|                 | $\mathbf{1}$            | Intervals<br>$\mathbf 0$ | events<br>$\bullet$ | 325600                      | 4192        | frames<br>1                                                                    | frames<br>347                                          | frames<br>$\bullet$                                                                                            | frames<br>$\mathbf 0$ | frames<br>$\circ$  | octets<br>57        | 127 octets<br>1576         | 255 octets<br>76            | 511 octets<br>344                | 1023 octets<br>114           | 1518 octets<br>2025                  |     |
|                 | $\mathbf{z}$            | $\overline{0}$           | $\bullet$           | $\overline{4}$<br>$\bullet$ | $\bullet$   | $\bullet$                                                                      | $\bullet$                                              | $\bullet$                                                                                                    | $\mathbf 0$           | $\bullet$          | $\bullet$           | $\bullet$                  | $\bullet$                   | $\bullet$                        | $\bullet$                    | $\,$ 0                               |     |
| $\odot$         | $\overline{\mathbf{3}}$ | $\mathbf{0}$             | $\mathbf{0}$        | 8485                        | 71          | 20                                                                             | $\blacksquare$                                         | $\bullet$                                                                                                    | $\mathbf{0}$          | $\bullet$          | 27                  | 24                         | 14                          | 6                                | $\bullet$                    | $\overline{0}$                       |     |
|                 | $\overline{4}$          | $\bullet$                | $\bullet$           | $\bullet$                   | $\mathbf 0$ | $\bullet$                                                                      | $\mathbf 0$                                            | $\mathbf 0$                                                                                                    | $\mathbf{0}$          | $\bullet$          | $\bullet$           | $\bullet$                  | $\bullet$                   | $\bullet$                        | $\bullet$                    | $\overline{\mathbf{0}}$              |     |
|                 | velp                    | $\circ$                  | $\mathbf 0$         | $\bullet$                   | $\mathbf 0$ | $\bullet$                                                                      | $\mathbf 0$                                            | $\mathbf 0$                                                                                                    | $\mathbf 0$           | $\mathbf 0$        | $\bullet$           | $\bullet$                  | $\bullet$                   | $\mathbf 0$                      | $\bullet$                    | $\mathbf 0$                          |     |
|                 | Upstream                |                          |                     |                             |             |                                                                                |                                                        |                                                                                                    |                       |                    |                     |                            |                             |                                  |                              |                                      |     |
|                 | Port                    | Finished<br>Intervals    | Drop<br>events      | Octets                      | Frames      | <b>Broadcast</b><br>frames                                                     | Multicast<br>frames                                    | <b>CRC</b> errored<br>frames                                                                                   | Undersize<br>frames   | Oversize<br>frames | Frames 64<br>octets | Frames 65 to<br>127 octets | Frames 128 to<br>255 octets | Frames 256 to<br>511 octets      | Frames 512 to<br>1023 octets | Frames 1024 to<br>1518 octets        |     |
|                 | $\overline{1}$          | $\circ$                  | $\bullet$           | 186165<br>9                 | 24785       | 6                                                                              | 20554                                                  | $\bullet$                                                                                                    | $\bullet$             | $\bullet$          | 20503               | 3737                       | 53                          | 292                              | 200                          | $\overline{0}$                       |     |
|                 | $\overline{2}$          | $\overline{0}$           | $\bullet$           | $\bullet$                   | $\bullet$   | $\bullet$                                                                      | $\overline{0}$                                         | $\bullet$                                                                                                    | $\overline{0}$        | $\bullet$          | $\bullet$           | $\bullet$                  | $\bullet$                   | $\bullet$                        | $\bullet$                    | $\overline{0}$                       |     |
|                 | 3                       | $\circ$                  | $\bullet$           | 104555                      | 1535        | 17                                                                             | 1298                                                   | $\bullet$                                                                                                    | $\mathbf{0}$          | $\bullet$          | 1302                | 217                        | 7                           | 9                                | $\bullet$                    | $\overline{0}$                       |     |
|                 | $\overline{4}$          | $\mathbf 0$              | $\mathbf 0$         | $\bullet$                   | $\mathbf 0$ | $\bullet$                                                                      | $\mathbf 0$                                            | $\mathbf 0$                                                                                                    | $\mathbf 0$           | $\circ$            | $\bullet$           | $\bullet$                  | $\bullet$                   | $\bullet$                        | $\mathbf 0$                  | $\mathbf 0$                          |     |
|                 | veip                    | $\overline{0}$           | $\mathbf 0$         | $\overline{0}$              | $\mathbf 0$ | $\bullet$                                                                      | $\pmb{0}$                                              | $\bullet$                                                                                                    | $\mathbf 0$           | $\circ$            | $\bullet$           | $\bullet$                  | $\bullet$                   | $\bullet$                        | $\bullet$                    | $\mathbf 0$                          |     |
|                 |                         |                          |                     |                             |             |                                                                                |                                                        |                                                                                                    |                       |                    |                     |                            |                             |                                  |                              |                                      |     |
| $\rightarrow$   |                         |                          |                     |                             |             |                                                                                |                                                        |                                                                                                    |                       |                    |                     |                            |                             | © ООО Предприятие "Элтекс", 2022 |                              | Версия ПО 1.8.1.137 23.04.2024 08:38 |     |

Рисунок 8 — Ethernet-статистика для ONT

#### <span id="page-12-0"></span>**3.1.5 Вкладка «Добавить конфигурацию ONT»**

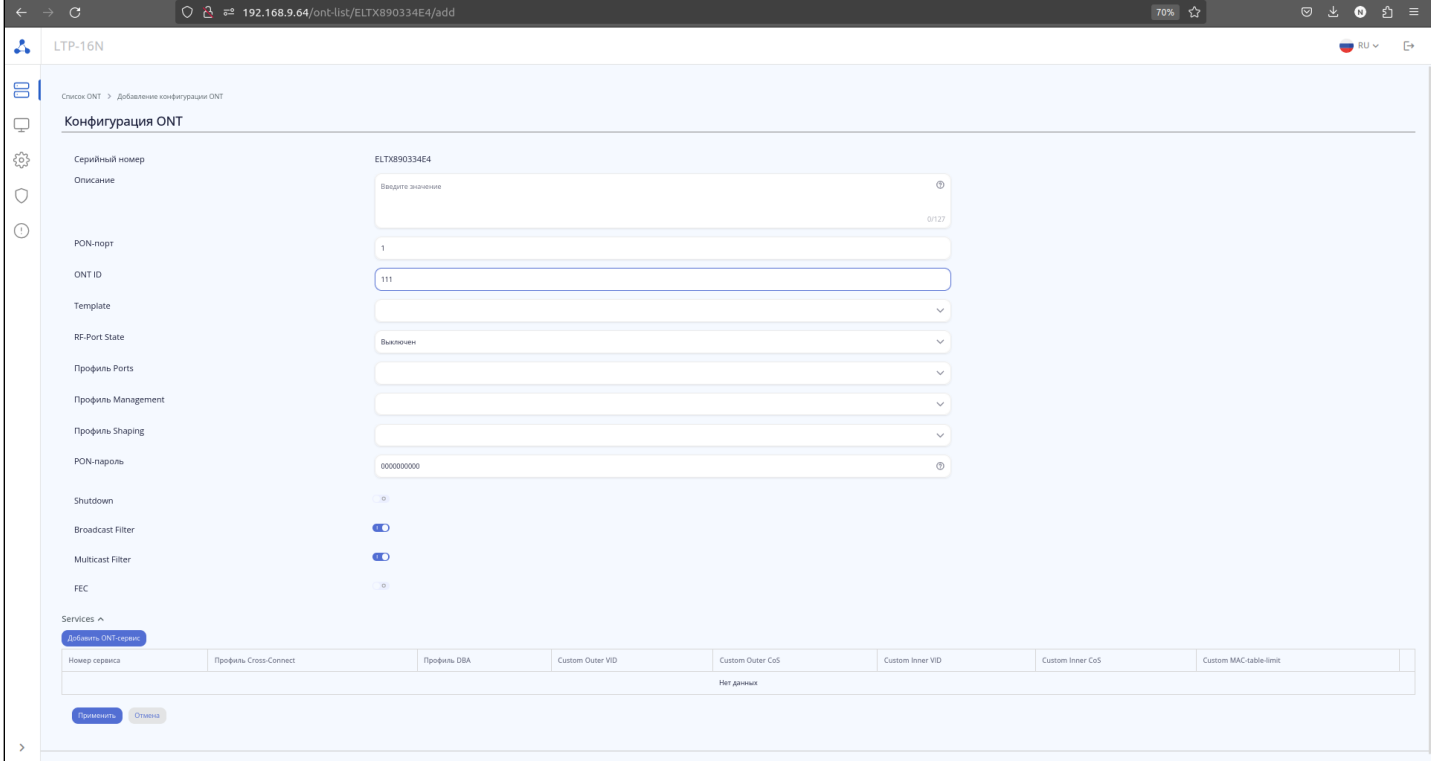

Рисунок 9 — Вкладка «Добавление конфигурации ONT»

Появляется в дополнительном меню для ONT в состоянии UNACTIVATED. Вкладка «Добавить конфигурацию ONT» по своему наполнению аналогична вкладке [Редактировать конфигурацию](#page-9-1) [ONT](#page-9-1), за исключением серийного номера (уже указан и его нельзя изменить).

Конфигурация считается созданной и будет отображаться на странице ONT List, если заданы 3 обязательных поля: Serial, PON-порт и ONT ID.

# <span id="page-13-0"></span>4 Мониторинг

# <span id="page-13-1"></span>**4.1 OLT**

### <span id="page-13-2"></span>**4.1.1 Информация об устройстве**

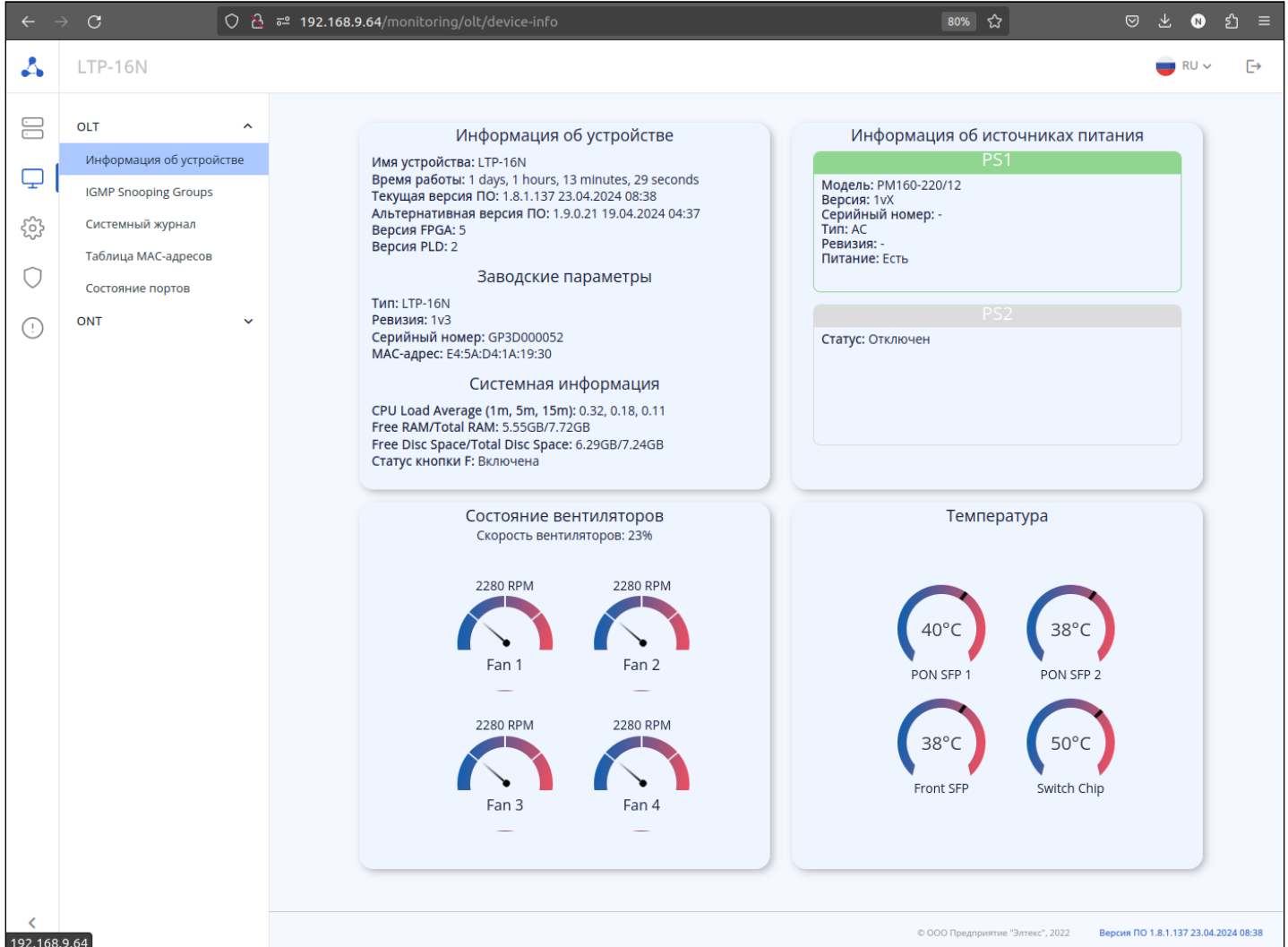

Рисунок 10 — Страница «Информация об устройстве»

Страница содержит 4 раздела для просмотра параметров и мониторинга OLT:

- Информация об устройстве. Включает в себя заводские параметры и системную информацию;
- Информация об источниках питания;
- Состояние вентиляторов;
- Температура. Включает в себя показания термодатчиков на различных участках платы.

#### <span id="page-14-0"></span>**4.1.2 IGMP Snooping Groups**

|                        |            |              | $\boxed{O \quad \frac{\Delta}{\Delta}}$ = 192.168.9.64/monitoring/olt/igmp-snooping-groups |                |                  |                                    |              | ☆                                | $\begin{array}{ccccccccccccccccc} \oslash & \succeq & \bullet & \bullet & \succeq & \varepsilon \end{array} \end{array} \hspace{0.5cm} \equiv$ |                         |
|------------------------|------------|--------------|--------------------------------------------------------------------------------------------|----------------|------------------|------------------------------------|--------------|----------------------------------|----------------------------------------------------------------------------------------------------|-------------------------|
| $\boldsymbol{\Lambda}$ | $LTP-16N$  |              |                                                                                            |                |                  |                                    |              |                                  | $\blacksquare$ RU $\vee$                                                                                                    | ₿                       |
| 吕                      | CHMCOK ONT | $\checkmark$ | <b>IGMP Snooping Groups</b>                                                                |                |                  |                                    |              |                                  |                                                                                                    |                         |
| Ų                      | ONT        | $\checkmark$ | <b>VLAN</b>                                                                                |                | Количество групп |                                    |              |                                  |                                                                                                    |                         |
| ౘ్త                    |            |              | 965                                                                                        |                | 27               |                                    |              |                                  |                                                                                                    |                         |
| U                      |            |              | Фильтры А                                                                                  |                |                  | Добавить фильтр<br>Добавить фильтр | $\checkmark$ |                                  |                                                                                                    |                         |
| C                      |            |              | Применить                                                                                  |                |                  |                                    |              |                                  |                                                                                                    |                         |
|                        |            |              | VLAN C                                                                                     | IGMP Group ≎   |                  | Filter Mode ≎                      | Порт ≎       | Время жизни ≎                    |                                                                                                    |                         |
|                        |            |              | 965                                                                                        | 224.0.0.255    |                  | EXCLUDE                            | pon-port 9   | 00:01:24                         |                                                                                                    |                         |
|                        |            |              | 965                                                                                        | 224.2.127.254  |                  | EXCLUDE                            | pon-port 9   | 00:01:24                         |                                                                                                    |                         |
|                        |            |              | 965                                                                                        | 225.54.205.129 |                  | EXCLUDE                            | pon-port 9   | 00:02:08                         |                                                                                                    |                         |
|                        |            |              | 965                                                                                        | 225.54.205.130 |                  | EXCLUDE                            | pon-port 9   | 00:02:12                         |                                                                                                    |                         |
|                        |            |              | 965                                                                                        | 234.0.0.0      |                  | EXCLUDE                            | pon-port 1   | 00:04:16                         |                                                                                                    |                         |
|                        |            |              | 965                                                                                        | 234.0.0.1      |                  | EXCLUDE                            | pon-port 1   | 00:04:16                         |                                                                                                    |                         |
|                        |            |              | 965                                                                                        | 234.0.0.2      |                  | EXCLUDE                            | pon-port 1   | 00:04:16                         |                                                                                                    |                         |
|                        |            |              | 965                                                                                        | 234.0.0.3      |                  | EXCLUDE                            | pon-port 1   | 00:04:16                         |                                                                                                    |                         |
|                        |            |              | 965                                                                                        | 234.0.0.4      |                  | EXCLUDE                            | pon-port 1   | 00:04:16                         |                                                                                                    |                         |
|                        |            |              | 965                                                                                        | 234.0.0.5      |                  | EXCLUDE                            | pon-port 1   | 00:04:16                         |                                                                                                    |                         |
|                        |            |              |                                                                                            |                |                  |                                    |              | Строк на страницу 1-10 из 27     |                                                                                                    | $\langle \quad \rangle$ |
| $\checkmark$           |            |              |                                                                                            |                |                  |                                    |              | © ООО Предприятие "Элтекс", 2022 | Версия ПО 1.8.1.137 23.04.2024 08:38                                                                                                    |                         |

Рисунок 11 — Страница «IGMP Snooping Groups»

На странице представлена информация о IGMP-группах, запрошенных на всех портах OLT. Информация представлена в двух таблицах:

- Общее количество запрошенных групп в каждом VLAN;
- Индивидуальные запрошенные группы.

Под таблицей можно изменить количество отображаемых строк — 10, 20, 50, 100.

Для удобства поиска groups есть возможность использовать группу фильтров или сортировку по выбранному столбцу таблицы.

### <span id="page-15-0"></span>**4.1.3 Системный журнал**

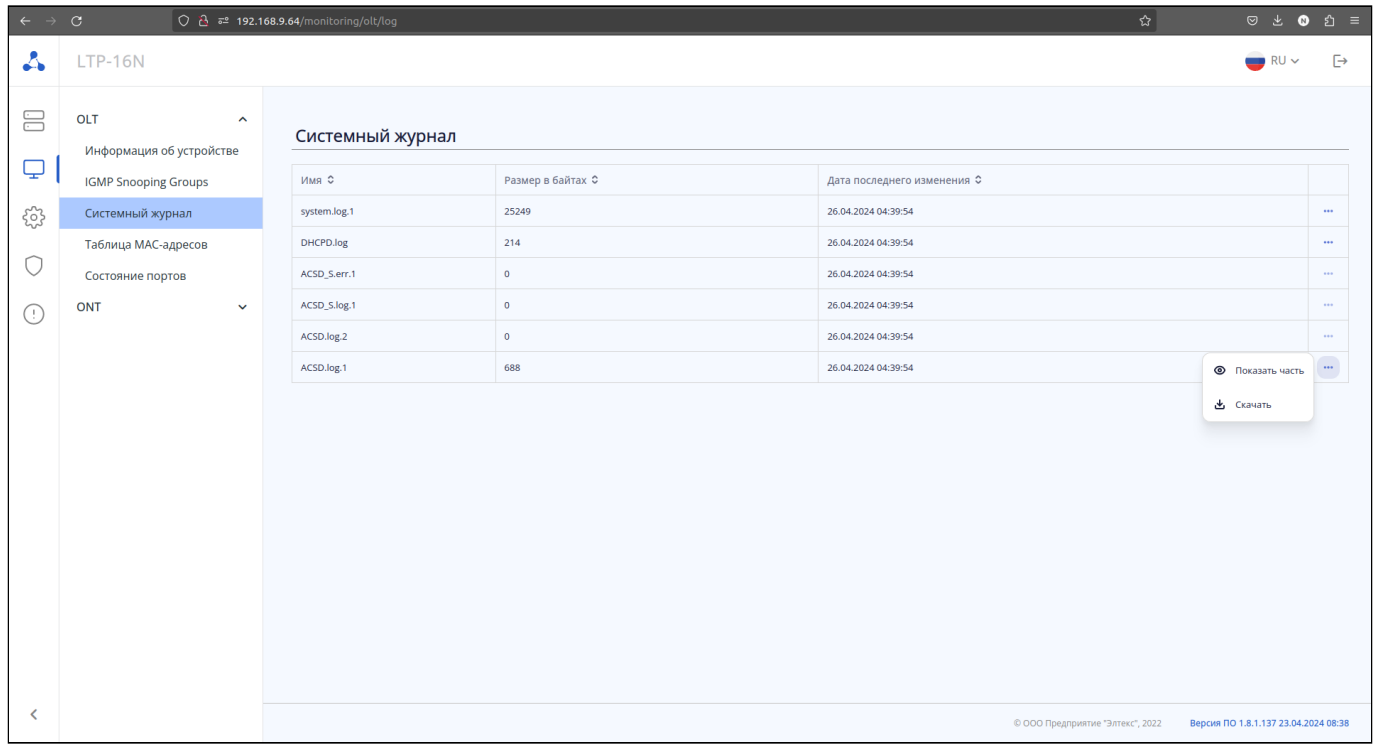

### Рисунок 12 — Страница «Системный журнал»

Данная страница содержит список файлов с информацией о работе системы (log-файлы). Есть возможность просмотра последних 500 строк log-файла в web-интерфейсе. Для просмотра файла целиком его необходимо скачать.

<span id="page-15-1"></span>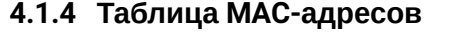

| $\leftarrow$ $\rightarrow$         | $\circ$                                                                                                    | ○ 욘 로 192.168.9.64/monitoring/olt/mac-address-table |              |        |                 |                                 |                  | ☆                                | $\begin{array}{ccccccccc}\n\heartsuit & \measuredangle & \bullet & \bullet & \measuredangle & \equiv\n\end{array}$ |
|------------------------------------|----------------------------------------------------------------------------------------------------|-----------------------------------------------------|--------------|--------|-----------------|---------------------------------|------------------|----------------------------------|----------------------------------------------------------------------------------------------------|
| $\boldsymbol{\Lambda}$             | <b>LTP-16N</b>                                                                                                    |                                                     |              |        |                 |                                 |                  |                                  | Ŀ<br>$RU \vee$                                                                                                    |
| $\Xi$<br>$\mathbf \varphi$<br>ಬ್ಬಿ | OLT<br>$\hat{\phantom{a}}$<br>Информация об устройстве<br><b>IGMP Snooping Groups</b><br>Системный журнал<br>Таблица МАС-адресов | Таблица МАС-адресов<br>Фильтры $\sim$<br>Применить  |              |        | Добавить фильтр | $\checkmark$<br>Добавить фильтр |                  |                                  |                                                                                                    |
| 0                                  | Состояние портов                                                                                                    | МАС-адрес ≎                                         | Порт ≎       | SVID ≎ | CVID ≎          | UVID <sub>C</sub>               | ONT <sub>C</sub> | GEM ≎                            | Тип ≎                                                                                                    |
| ∩                                  | ONT<br>$\checkmark$                                                                                                    | 34:A0:33:25:80:C2                                   | front-port 1 | 3470   |                 |                                 |                  |                                  | Dynamic                                                                                                    |
|                                    |                                                                                                    | E4:5A:D4:94:81:00                                   | front-port 1 | 3470   |                 |                                 |                  |                                  | <b>Dynamic</b>                                                                                                    |
|                                    |                                                                                                    | E0:D9:E3:FF:C1:40                                   | front-port 1 | 3470   |                 |                                 |                  |                                  | Dynamic                                                                                                    |
|                                    |                                                                                                    | A8:F9:4B:81:43:00                                   | front-port 1 | 3470   |                 |                                 |                  |                                  | <b>Dynamic</b>                                                                                                    |
|                                    |                                                                                                    | E8:28:C1:88:04:E0                                   | front-port 1 | 3470   |                 |                                 |                  |                                  | Dynamic                                                                                                    |
|                                    |                                                                                                    | 08:00:27:FE:C5:B0                                   | front-port 1 | 3470   |                 |                                 |                  |                                  | <b>Dynamic</b>                                                                                                    |
|                                    |                                                                                                    | E4:5A:D4:5A:46:C0                                   | front-port 1 | 3470   |                 |                                 |                  |                                  | Dynamic                                                                                                    |
|                                    |                                                                                                    | 60:45:CB:9E:C8:38                                   | front-port 1 | 3470   |                 |                                 |                  |                                  | <b>Dynamic</b>                                                                                                    |
|                                    |                                                                                                    | 60:63:4C:B2:09:6B                                   | front-port 1 | 3470   |                 |                                 |                  |                                  | Dynamic                                                                                                    |
|                                    |                                                                                                    | A8:F9:4B:87:4A:CO                                   | front-port 1 | 3470   |                 |                                 |                  |                                  | Dynamic                                                                                                    |
| $\overline{\phantom{0}}$           |                                                                                                    |                                                     |              |        |                 |                                 |                  | © ООО Предприятие "Элтекс", 2022 | Строк на страницу 1-10 из 65<br>$\langle$ ><br>Версия ПО 1.8.1.137 23.04.2024 08:38                                |

Рисунок 13 — Страница «Таблица MAC-адресов»

На странице отображаются все MAC-адреса, обученные на OLT. При необходимости поиска можно использовать группу фильтров или сортировку по выбранному столбцу.

Под таблицей можно изменить количество отображаемых строк — 10, 20, 50, 100.

Для удобства поиска MAC есть возможность использовать группу фильтров или сортировку по выбранному столбцу таблицы.

#### <span id="page-16-0"></span>**4.1.5 Состояние портов**

| $\leftarrow$<br>$\rightarrow$ | ◯ $\frac{3}{12}$ $\bar{e}$ 192.168.9.64/monitoring/olt/ports-state<br>$_{\rm C}$ |                              |                                                                                                    |              |                                    |                  |                              |                                    |                                                                                                    |                                   | ☆                                      | $\texttt{0}\ \ \texttt{2}\ \ \texttt{0}\ \ \texttt{2}\ \ \texttt{3}$ |
|-------------------------------|----------------------------------------------------------------------------------|------------------------------|----------------------------------------------------------------------------------------------------|--------------|------------------------------------|------------------|------------------------------|------------------------------------|----------------------------------------------------------------------------------------------------|-----------------------------------|----------------------------------------|----------------------------------------------------------------------|
| $\mathbf{r}$                  | <b>LTP-16N</b>                                                                   |                              |                                                                                                    |              |                                    |                  |                              |                                    |                                                                                                    |                                   |                                        | G<br>$\blacksquare$ RU $\vee$                                        |
| $\Xi$                         | OLT<br>$\hat{\phantom{a}}$                                                       |                              |                                                                                                    |              | Optical Line Terminal GPON LTP-16N |                  |                              |                                    |                                                                                                    |                                   |                                        |                                                                      |
|                               | Информация об устройстве                                                         |                              |                                                                                                    |              |                                    |                  |                              |                                    |                                                                                                    |                                   |                                        |                                                                      |
| Q                             | <b>IGMP Snooping Groups</b>                                                      |                              | PON-port                                                                                                    |              |                                    |                  |                              |                                    | Front-port                                                                                                    |                                   |                                        |                                                                      |
| బ్ర                           | Системный журнал                                                                 |                              |                                                                                                    |              |                                    |                  |                              |                                    |                                                                                                    |                                   |                                        |                                                                      |
|                               | Таблица МАС-адресов                                                              |                              |                                                                                                    |              |                                    | $\overline{9}$   | 13<br>Выключить              | 15                                 | В                                                                                                    |                                   |                                        |                                                                      |
| U                             | Состояние портов                                                                 |                              |                                                                                                    |              |                                    |                  | Реконфигурация               |                                    |                                                                                                    |                                   |                                        |                                                                      |
| C                             | ONT<br>$\checkmark$                                                              |                              |                                                                                                    |              |                                    | 10               | 12<br>14                     | 16                                 |                                                                                                    |                                   |                                        |                                                                      |
|                               |                                                                                  |                              |                                                                                                    |              |                                    |                  |                              |                                    |                                                                                                    |                                   |                                        |                                                                      |
|                               |                                                                                  |                              |                                                                                                    |              |                                    |                  |                              |                                    |                                                                                                    |                                   |                                        |                                                                      |
|                               |                                                                                  | PON-port                     |                                                                                                    | Тип          | Количество                         | Производитель    |                              | Ревизия производителя              | Температура SFP                                                                                                    | Напряжение SFP                    | Ток смещения SFP tx                    | Мощность SFP tx                                                      |
|                               |                                                                                  | Порт                         | Состояние                                                                                                    | PON          | ONT                                | SFP              | Модель SFP<br>LTE3680P-BC    | SFP                                | $\left[\begin{smallmatrix} C\end{smallmatrix}\right]$                                                                                                    | $[{\mathsf B}]$                   | [MA]                                   | [ABM]                                                                |
|                               |                                                                                  | $\mathbf{1}$                 | OK                                                                                                    | gpon         | $\mathbf{1}$                       | Hisense          | $+2$                         | $11$                               | $43\,$                                                                                                    | 3.281                             | 9.418                                  | 5.946                                                                |
|                               |                                                                                  | $\overline{2}$<br>$\,$ 3     | OFFLINE<br>OFFLINE                                                                                              | gpon<br>gpon | $\,$ 0<br>$\,0\,$                  | $\epsilon$       | ä,<br>÷.                     | $\epsilon$<br>$\ddot{\phantom{a}}$ | ÷.<br>¥,                                                                                                    | ÷.<br>$\epsilon$                  | ć.<br>÷.                               | $\mathcal{L}_{\mathcal{A}}$                                          |
|                               |                                                                                  | $\sqrt{4}$                   | OFFLINE                                                                                                    | gpon         | $\,0\,$                            | $\epsilon$       | ×.                           | $\sim$                             | ×.                                                                                                    | $\sim$                            | ×.                                     | $\sim$                                                               |
|                               |                                                                                  | $\overline{5}$               | OFFLINE                                                                                                    | gpon         | $\,0\,$                            |                  | $\overline{\phantom{a}}$     | $\sim$                             | ×.                                                                                                    | $\sim$                            |                                        | $\sim$                                                               |
|                               |                                                                                  | $\,$ 6 $\,$                  | OFFLINE                                                                                                    | gpon         | $\,0\,$                            |                  |                              | $\sim$                             | ×.                                                                                                    | ×.                                |                                        | $\sim$                                                               |
|                               |                                                                                  | $\scriptstyle{7}$            | OFFLINE                                                                                                    | gpon         | $\,$ 0                             | $\epsilon$       | ä,                           | $\sim$                             | ä,                                                                                                    | ×.                                |                                        | $\sim$                                                               |
|                               |                                                                                  | $\rm ^8$                     | OFFLINE                                                                                                    | gpon         | $\,$ 0                             | $\sim$           | ÷.                           | $\sim$                             | $\epsilon$                                                                                                    | $\sim$                            | ×.                                     | $\mathcal{L}_{\mathcal{A}}$                                          |
| $\checkmark$                  |                                                                                  | $\,9$                        | OK                                                                                                    | gpon         | $\mathbf{1}$                       | Ligent           | LTE3680M-BC 1.0              |                                    | 57                                                                                                    | 3.267                             | 17.680                                 | 2.383                                                                |
|                               |                                                                                  |                              |                                                                                                    |              |                                    |                  |                              |                                    |                                                                                                    |                                   |                                        |                                                                      |
|                               |                                                                                  |                              |                                                                                                    |              |                                    |                  |                              |                                    |                                                                                                    |                                   |                                        |                                                                      |
| $\boldsymbol{\Lambda}$        | <b>LTP-16N</b>                                                                   |                              |                                                                                                    |              |                                    |                  |                              |                                    |                                                                                                    |                                   |                                        | G<br>$RU \vee$<br>-                                                  |
|                               | $\hat{\phantom{a}}$                                                              | $\boldsymbol{9}$             | $\mathsf{OK}% _{\mathsf{CL}}^{\mathsf{CL}}(\mathcal{M}_{0})\cong\mathsf{CK}_{0}^{\mathsf{CL}}(\mathcal{M}_{0})$ | gpon         | $\,$ 1                             | Ligent           | LTE3680M-BC                  | 1.0                                | 57                                                                                                    | 3.267                             | 17.680                                 | 2.383                                                                |
| $\Xi$                         | OLT                                                                              | $10\,$                       | OFFLINE                                                                                                    | gpon         | $\,$ 0                             |                  |                              | $\epsilon$                         | $\epsilon$                                                                                                    | ¥.                                |                                        | ×                                                                    |
| $\boldsymbol{\mathop\Box}$    | Информация об устройстве<br><b>IGMP Snooping Groups</b>                          | 11                           | OFFLINE                                                                                                    | gpon         | $\mathbb O$                        |                  | ä,                           | $\mathcal{L}$                      | $\epsilon$                                                                                                    | $\epsilon$                        |                                        | $\sim$                                                               |
|                               | Системный журнал                                                                 | $12$                         | OFFLINE                                                                                                    | gpon         | $\circ$                            |                  | ä,                           | $\epsilon$                         | ×.                                                                                                    | ä,                                |                                        | $\sim$                                                               |
| छु                            | Таблица МАС-адресов                                                              | 13                           | OFFLINE                                                                                                    | gpon         | $\circ$                            |                  | $\sim$                       | $\epsilon$                         | ×.                                                                                                    | ×.                                |                                        | $\sim$                                                               |
| U                             | Состояние портов                                                                 | 14                           | OFFLINE                                                                                                    | gpon         | $\,$ 0                             |                  | $\cdot$                      | $\cdot$                            | ٠                                                                                                    | ×.                                |                                        | $\cdot$                                                              |
| Œ                             | ONT<br>$\checkmark$                                                              | 15                           | OFFLINE                                                                                                    | gpon         | $\,0\,$                            |                  | ×,<br>٠                      | $\cdot$<br>$\cdot$                 | ×,<br>×                                                                                                    | k,<br>×.                          |                                        | $\cdot$<br>$\sim$                                                    |
|                               |                                                                                  | $16\,$                       | OFFLINE                                                                                                    | gpon         | $\,$ 0                             |                  |                              |                                    |                                                                                                    |                                   |                                        |                                                                      |
|                               |                                                                                  | Front-port                   |                                                                                                    |              |                                    |                  |                              |                                    |                                                                                                    |                                   |                                        |                                                                      |
|                               |                                                                                  | Порт                         | Статус Скорость                                                                                                 |              | Производитель<br>SFP               | Модель<br>SFP    | Ревизия производителя<br>SFP | Тип среды<br>передачи SFP          | Температура SFP<br>$\left[ \mathsf{C}\right] % &=\sum_{i=1}^{n}{\boldsymbol{a}_{i}^{\left( i\right) }{\boldsymbol{a}_{i}^{\left( i\right) }},\cdots,\widehat{\mathsf{C}}_{i}^{\left( i\right) }{\boldsymbol{a}_{i}^{\left( i\right) }},\cdots,\widehat{\mathsf{C}}_{i}^{\left( i\right) }{\boldsymbol{a}_{i}^{\left( i\right) }},\cdots,\widehat{\mathsf{C}}_{i}^{\left( i\right) }{\boldsymbol{a}_{i}^{\left( i\right) }},\cdots,\widehat{\mathsf{C}}_{i}^{\left( i\right) }{\boldsymbol{a}_{i}^{\left($ | Напряжение SFP<br>$[{\mathsf B}]$ | Ток смещения SFP tx<br>$[\mathsf{MA}]$ | Мощность SFP tx<br>[MBT]                                             |
|                               |                                                                                  | $\,1\,$                      | UP                                                                                                    | $10G$        | OEM                                | FH-10SFP-T       | $\,$ $\,$                    | Медь                               | $51\,$                                                                                                    | 3.283                             | 6.000                                  | 0.500                                                                |
|                               |                                                                                  | $\overline{2}$               | DOWN                                                                                                    | n/a          | $\sim$                             | $\sim$           | $\sim$                       | $\cdot$                            | $\sim$                                                                                                    | $\sim$                            | $\epsilon$                             | $\epsilon$                                                           |
|                               |                                                                                  | $\,$ 3                       | DOWN                                                                                                    | n/a          | $\sim$                             | $\epsilon$       | $\epsilon$                   | $\sim$                             | $\epsilon$                                                                                                    | $\epsilon$                        | $\sim$                                 | $\epsilon$                                                           |
|                               |                                                                                  | $\sqrt{4}$                   | DOWN                                                                                                    | n/a          | $\sim$                             | $\sim$           | $\epsilon$                   | $\sim$                             | $\sim$                                                                                                    | $\epsilon$                        | $\sim$                                 | $\sim$                                                               |
|                               |                                                                                  | $\overline{5}$               | UP                                                                                                    | 10G          | <b>FANG HANG</b>                   | FH-10G-T         | $\,1\,$                      | Оптика                             | $40\,$                                                                                                    | 3.299                             | 6.000                                  | 0.500                                                                |
|                               |                                                                                  | $\,$ 6 $\,$                  | DOWN                                                                                                    | n/a          | $\sim$                             | $\sim$<br>$\sim$ | ÷.<br>÷.                     | $\sim$<br>$\sim$                   | $\sim$                                                                                                    | $\sim$                            | $\sim$<br>$\sim$                       | $\sim$<br>÷.                                                         |
|                               |                                                                                  | $\overline{7}$<br>$^{\rm 8}$ | DOWN<br>DOWN                                                                                                    | n/a<br>n/a   | $\sim$<br>$\sim$                   | $\sim$           | ä,                           | $\epsilon$                         | $\sim$<br>$\sim$                                                                                                    | $\sim$<br>$\cdot$                 | $\cdot$                                | $\epsilon$                                                           |
|                               |                                                                                  |                              |                                                                                                    |              |                                    |                  |                              |                                    |                                                                                                    |                                   |                                        |                                                                      |

Рисунок 14 — Страница «Состояние портов»

На странице содержится 3 основных блока информации:

- Графическое отображение OLT;
- Таблица PON-портов;
- Таблица Front-портов.

Графическое отображение OLT позволяет проводить операции для каждого порта (необходимо вызвать меню правой кнопкой мыши). Для PON-порта доступны операции реконфигурации (см. рисунок 14) и отключения. Для Front-порта — только отключение.

Таблицы PON-port и Front-port несут основную информацию о состоянии портов, без возможности редактирования.

#### <span id="page-17-0"></span>**4.2 ONT**

#### <span id="page-17-1"></span>**4.2.1 PPPoE-сессии**

| $\leftarrow$ $\rightarrow$ $\,$ $\mbox{\bf C}$ |                                                  |                                     | $\boxed{\bigcirc \mathcal{L}}$ $\overline{\bullet}$ 192.168.9.64/monitoring/ont/pppoe-sessions |                            |                          |              |                                    |                        | ☆│                                     | $\begin{array}{ccccccccccccccccc} \oslash & \succeq & \bullet & \bullet & \succeq & \varepsilon \end{array} \end{array} \hspace{0.5cm} \equiv \hspace{0.5cm} \begin{array}{ccccccccccccccccc} \oslash & \succeq & \bullet & \circ & \succeq & \varepsilon \end{array}$ |
|------------------------------------------------|--------------------------------------------------|-------------------------------------|------------------------------------------------------------------------------------------------|----------------------------|--------------------------|--------------|------------------------------------|------------------------|----------------------------------------|----------------------------------------------------------------------------------------------------|
| $\boldsymbol{\Lambda}$                         | LTP-16N                                          |                                     |                                                                                                |                            |                          |              |                                    |                        |                                        | $\mapsto$<br>$\blacksquare$ RU $\vee$                                                                                                    |
| $\Xi$<br>ౘౢ                                    | OLT<br>ONT<br>РРРоЕ-сессии<br><b>DHCP-сессии</b> | $\checkmark$<br>$\hat{\phantom{a}}$ | РРРоЕ-сессии<br>Фильтры А                                                                      |                            |                          |              | Добавить фильтр                    | Добавить фильтр        | $\checkmark$                           |                                                                                                    |
| $\circ$<br>$\odot$                             |                                                  |                                     | Применить<br>Serial C<br>ELTX6E005018                                                          | РОN-порт ≎<br>$\mathbf{1}$ | ONT ID C<br>$\mathbf{1}$ | GEM C<br>144 | МАС клиента С<br>E0:D9:E3:9D:33:D0 | ∣ П сессии ≎<br>0x0016 | Продолжительность сессии С<br>00:07:40 | Время блокировки ≎<br>00:00:00                                                                                                    |
|                                                |                                                  |                                     | ELTX73001164                                                                                   | $\overline{9}$             | $22\,$                   | 774          | E0:D9:E3:9D:F7:7B                  | 0x0012                 | 00:13:37                               | 00:00:00<br>Строк на страницу 1-2 из 2 < >                                                                                                    |
|                                                |                                                  |                                     |                                                                                                |                            |                          |              |                                    |                        |                                        |                                                                                                    |
|                                                |                                                  |                                     |                                                                                                |                            |                          |              |                                    |                        |                                        |                                                                                                    |
| $\prec$                                        |                                                  |                                     |                                                                                                |                            |                          |              |                                    |                        | © ООО Предприятие "Элтекс", 2022       | Версия ПО 1.8.1.137 23.04.2024 08:38                                                                                                    |

Рисунок 15 — Страница «PPPoE-сессии»

На странице представлена таблица с основной информацией об активных PPPoE-сессиях, установленных через OLT.

При необходимости поиска можно использовать группу фильтров или сортировку по выбранному столбцу.

Под таблицей можно изменить количество отображаемых строк — 10, 20, 50, 100.

Для удобства поиска сессий есть возможность использовать группу фильтров или сортировку по выбранному столбцу таблицы.

#### <span id="page-18-0"></span>**4.2.2 DHCP-сессии**

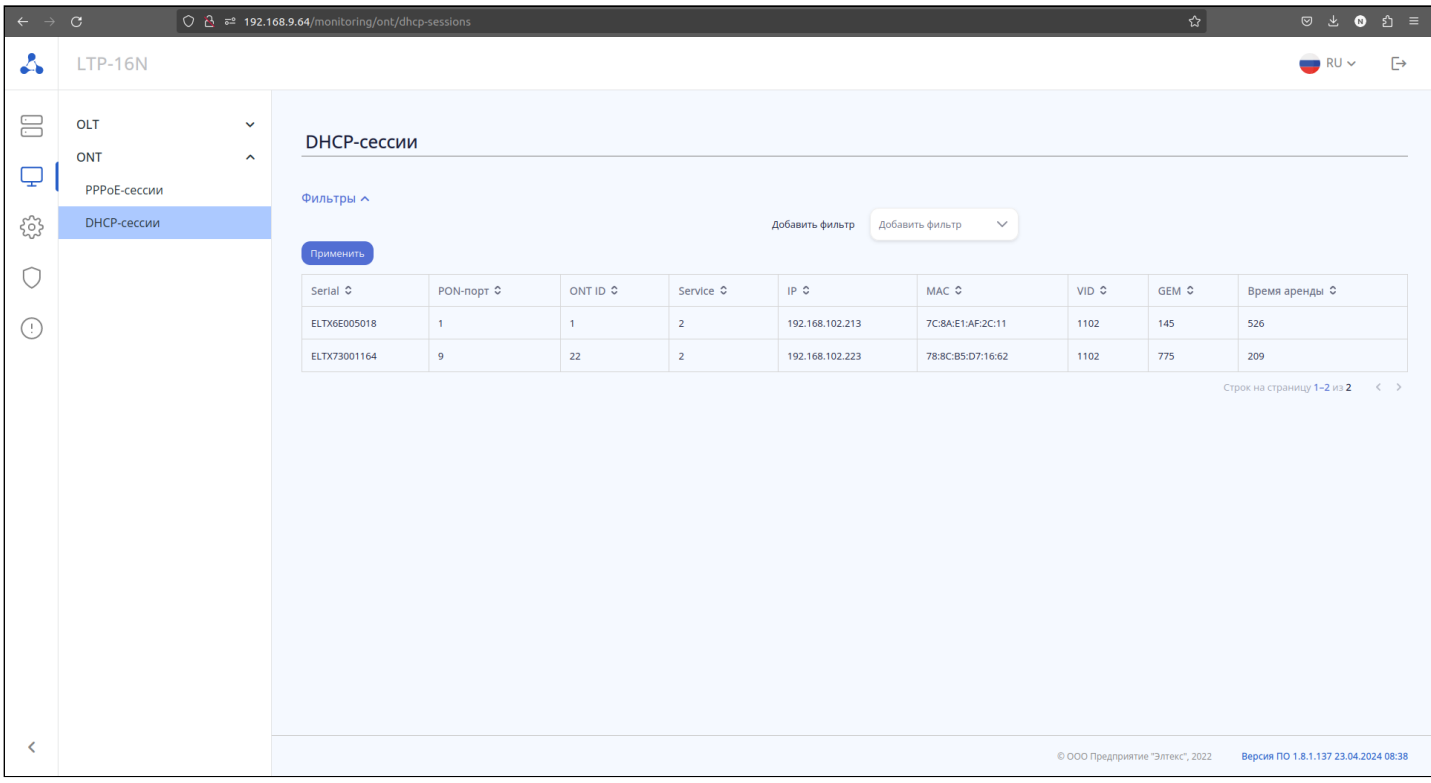

Рисунок 16 — Страница «DHCP-сессии»

На странице представлена таблица с основной информацией об активных DHCP-сессиях, установленных через OLT.

При необходимости поиска можно использовать группу фильтров или сортировку по выбранному столбцу.

Под таблицей можно изменить количество отображаемых строк — 10, 20, 50, 100.

Для удобства поиска сессий есть возможность использовать группу фильтров или сортировку по выбранному столбцу таблицы.

# <span id="page-19-0"></span>5 Конфигурация

### <span id="page-19-1"></span>**5.1 Сетевые настройки**

### <span id="page-19-2"></span>**5.1.1 Управление**

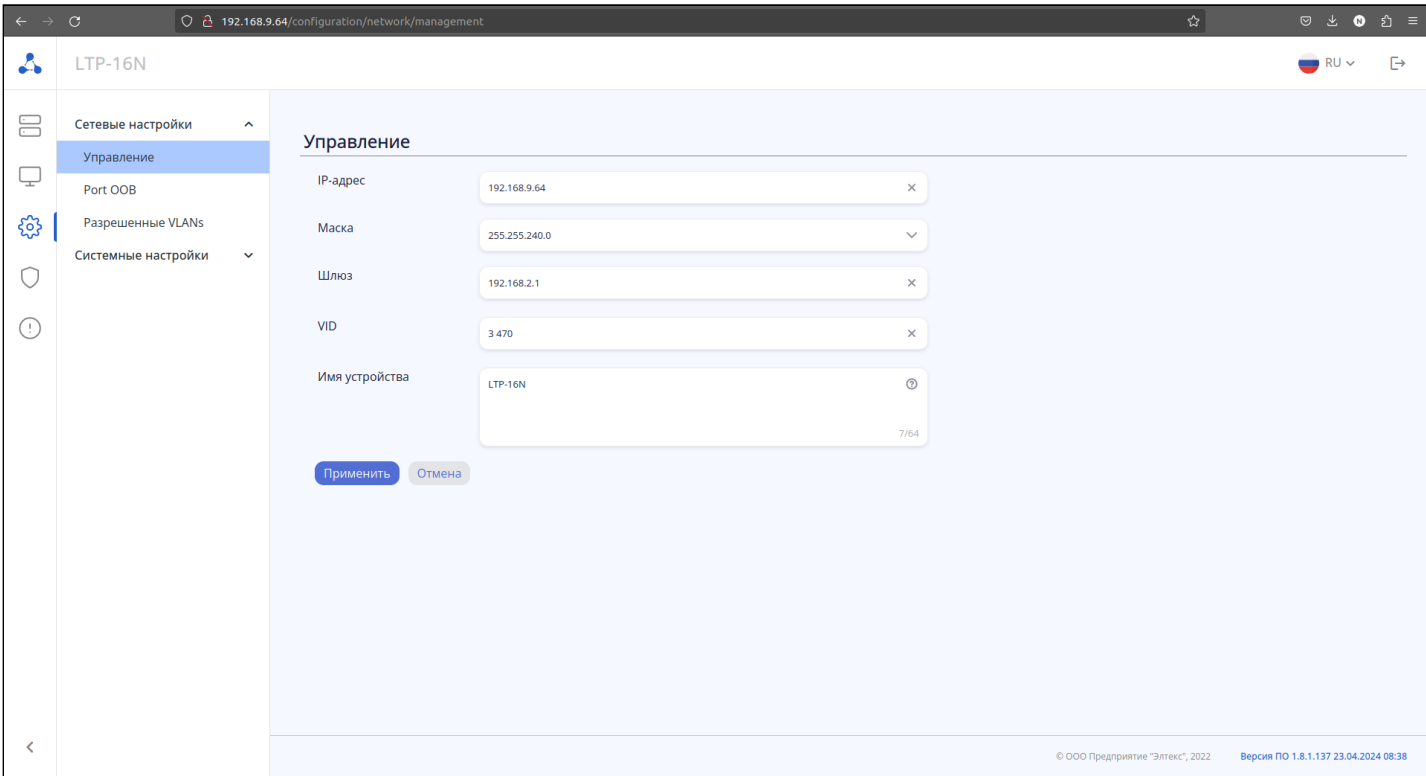

Рисунок 17 — Страница «Управление»

На данной странице задаются параметры управления (Management) для удаленного доступа до устройства:

- **IP-адрес** IP-адрес устройства в сети;
- **Маска** маска подсети;
- **Шлюз** устанавливает шлюз;
- **VID** устанавливает VLAN для управления;
- **Имя устройства** устанавливает имя устройства (Hostname).

При смене параметров возможна потеря доступа до web-интерфейса.

После смены IP-адреса URL-ссылка перестанет быть действительной, и спустя некоторое время появится окно с предложениями по возможному возвращению доступа.

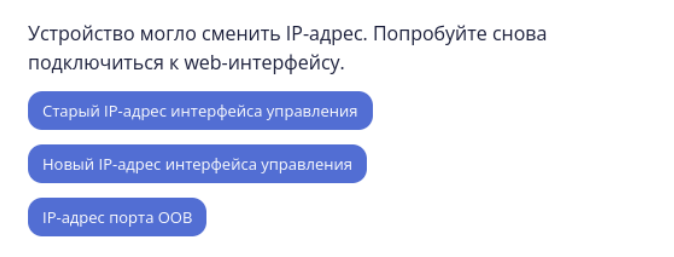

Рисунок 18 — Окно при смене IP

#### <span id="page-20-0"></span>**5.1.2 Port OOB**

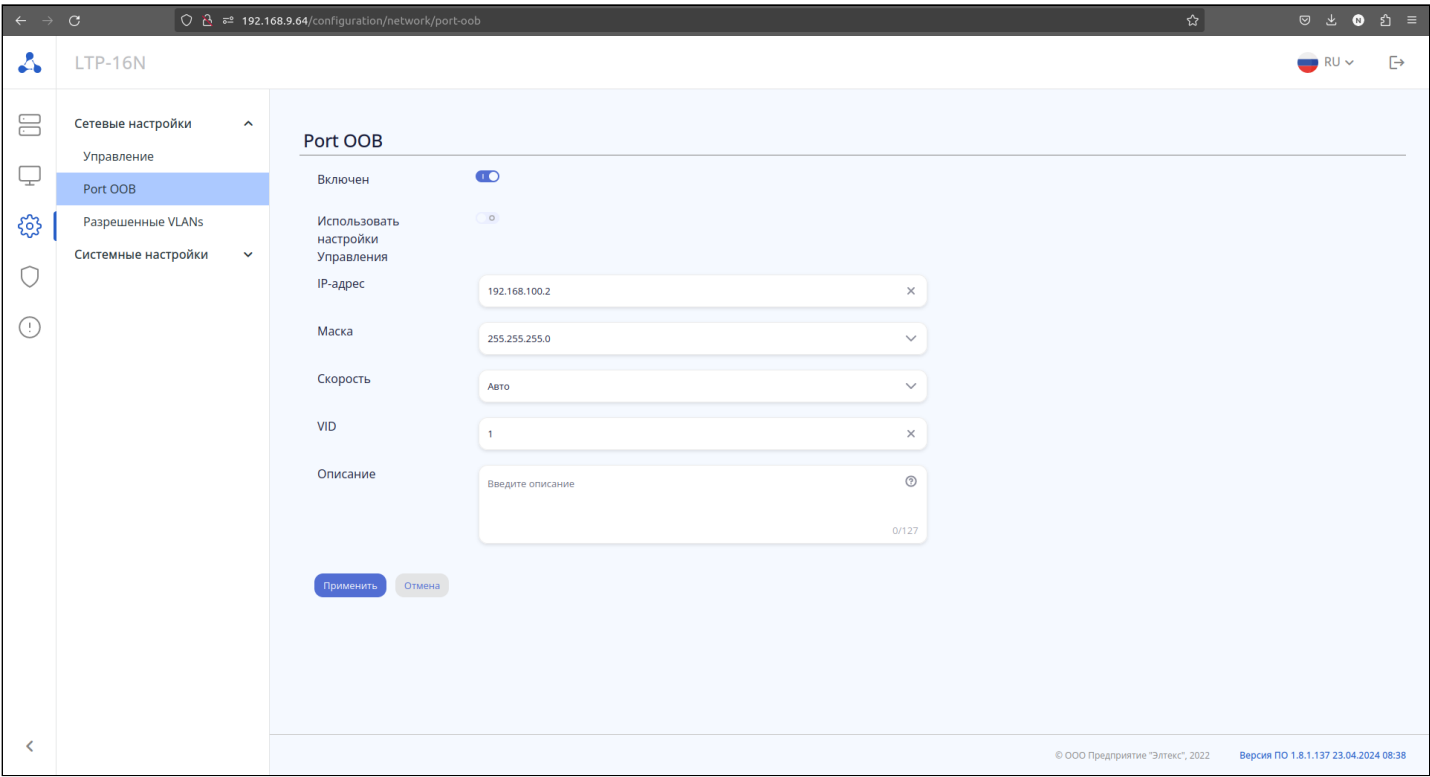

Рисунок 19 — Страница «Port OOB»

OOB-порт (Out-Of-Band) — представляет собой порт Ethernet центрального процессора. Этот порт можно использовать только в качестве интерфейса управления.

- **Включен** административное включение/отключение порта;
- **Использовать настройки Управления** при включении для OOB-порта будут применены настройки из раздела [Управление](#page-19-2);
- **IP-адрес** IP-адрес устройства в сети;
- **Маска** маска подсети;
- **Скорость** устанавливает скорость интерфейса;
- **VID** устанавливает VLAN для OOB-порта;
- **Описание** произвольное поле с текстовым описанием.

При настройке OOB-порта не должно быть пересечений IP-адресов с другими интерфейсами OLT: management, ACS, L3-интерфейсами. При единовременном подключении к OOB и uplink-порту в management vlan возможно образование петли.

### <span id="page-21-0"></span>**5.1.3 Разрешенные VLANs**

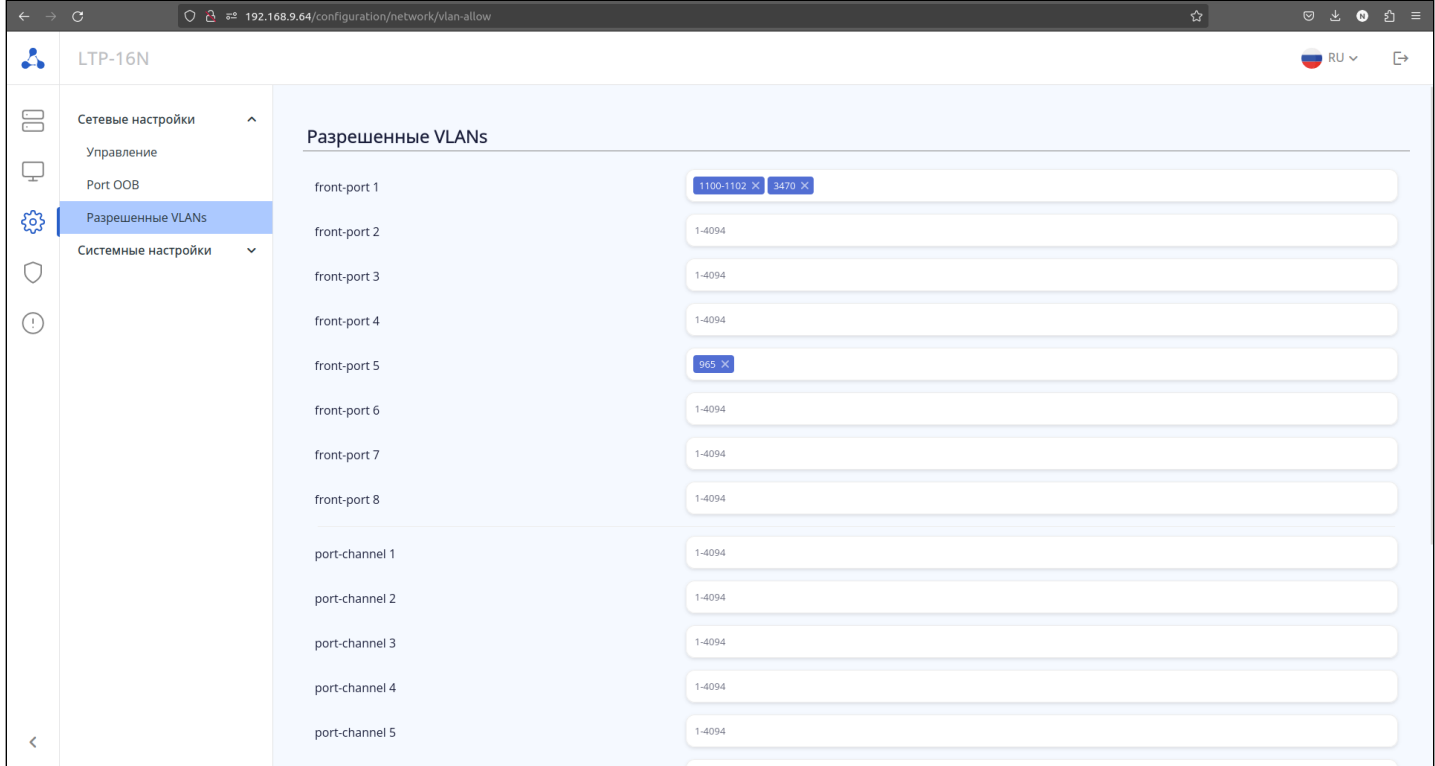

Рисунок 20 — Страница «Разрешенные VLANs»

Страница предназначена для добавления или удаления VLAN на uplink интерфейсах OLT.

#### <span id="page-22-0"></span>**5.2 Системные настройки**

#### <span id="page-22-1"></span>**5.2.1 NTP**

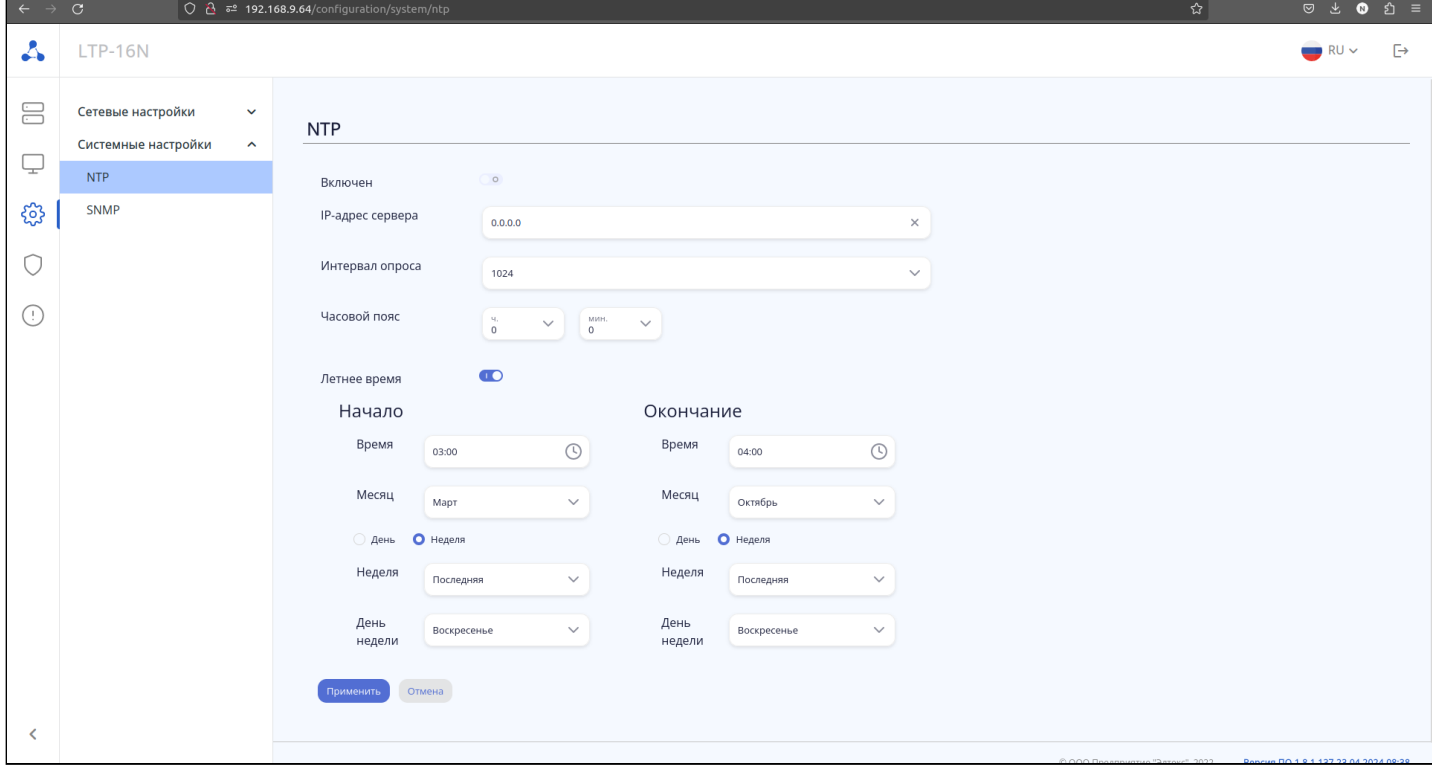

Рисунок 21 — Страница «NTP»

На странице реализована функциональность NTP для синхронизации и настройки времени на OLT.

- **Включен** включение/отключение NTP;
- **IP-адрес сервера** адрес сервера времени, с которого устройство будет синхронизировать дату и время;
- **Интервал опроса** интервал между опросами сервера NTP в секундах;
- **Часовой пояс** часовой пояс относительно всемирного координированного времени (UTC);
- **Летнее время** установить/отключить автоматический переход на летнее время.

#### <span id="page-23-0"></span>**5.2.2 SNMP**

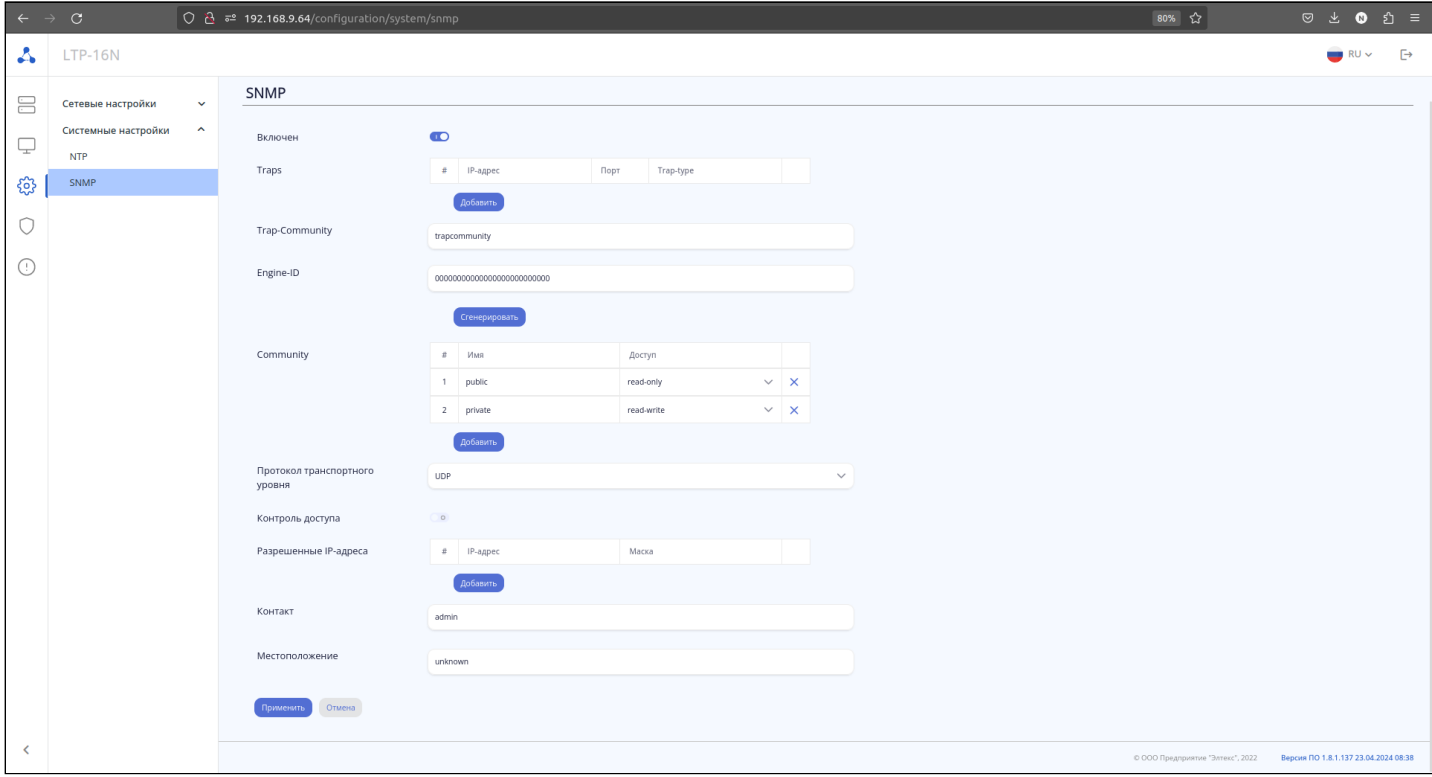

Рисунок 22 — Страница «SNMP»

На странице настраиваются параметры для корректной работы терминала по протоколу SNMP.

- **Включен** включить/отключить SNMP-агента;
- **Traps** IP-адрес, на который будут отправляться trap (события на устройстве);
- **Trap-Community** настройка community, передаваемого сообщением trap;
- **Engine-ID** идентификатор устройства для SNMPv3;
- **Community** настройка сommunity для доступа до устройства;
- **Протокол транспортного уровня** настройка протокола передачи для SNMP (TCP/UDP/both);
- **Контроль доступа** включение/отключение ограничения доступа;
- **Разрешенные IP-адреса** IP-адреса, которые имеют доступ для связи с OLT по протоколу SNMP;
- **Контакт** произвольная информация для связи;
- **Местоположение** произвольная информация о расположении OLT.

# <span id="page-24-0"></span>6 Администрирование

### <span id="page-24-1"></span>**6.1 Firmware**

### <span id="page-24-2"></span>**6.1.1 Обновление ПО OLT**

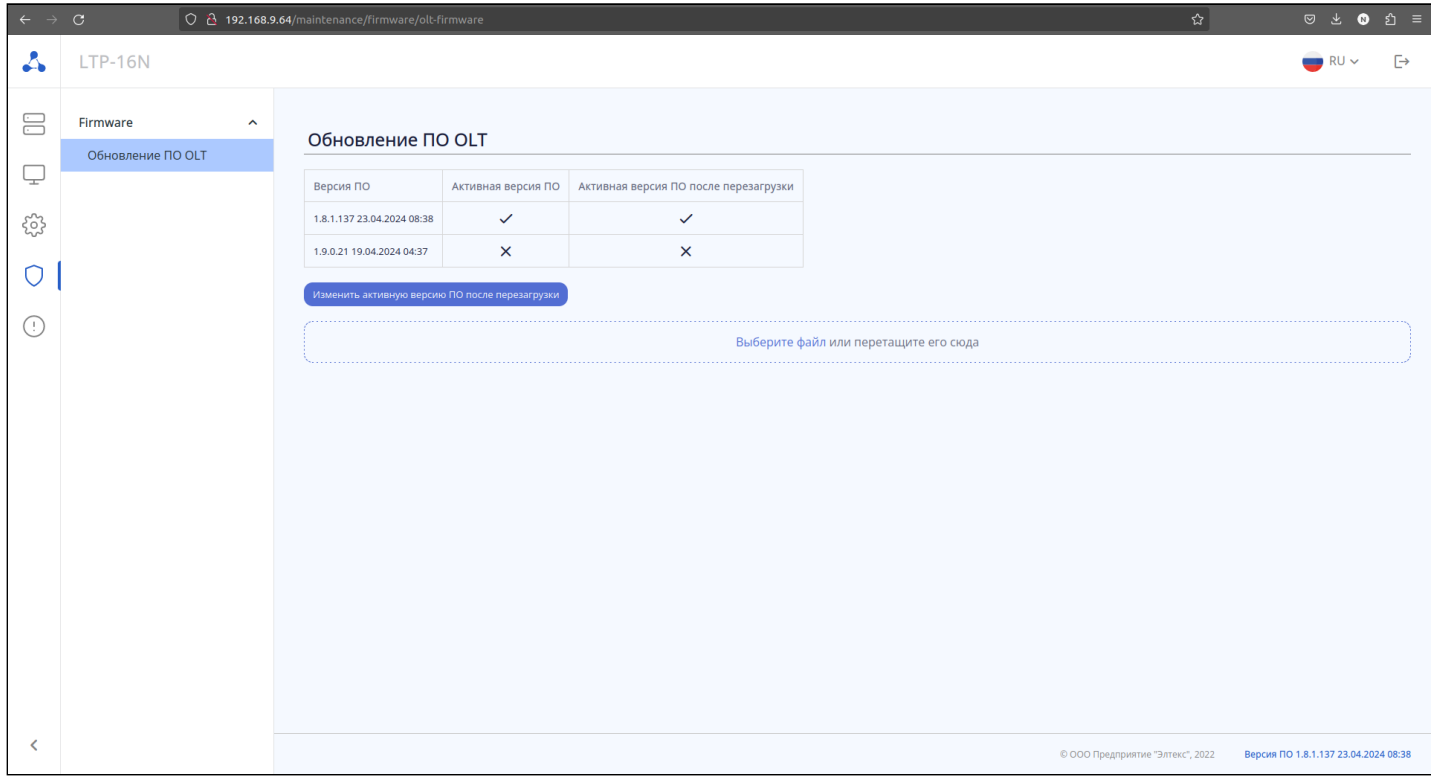

Рисунок 23 — Страница «Обновление ПО OLT»

В данной вкладке есть возможность загрузки и выбора версии ПО для OLT. В текущей версии доступна загрузка файлов формата *\*.stk* и *\*.fw.bin*.

После смены версии для ее активации необходима перезагрузка устройства.

# <span id="page-25-0"></span>7 Операции

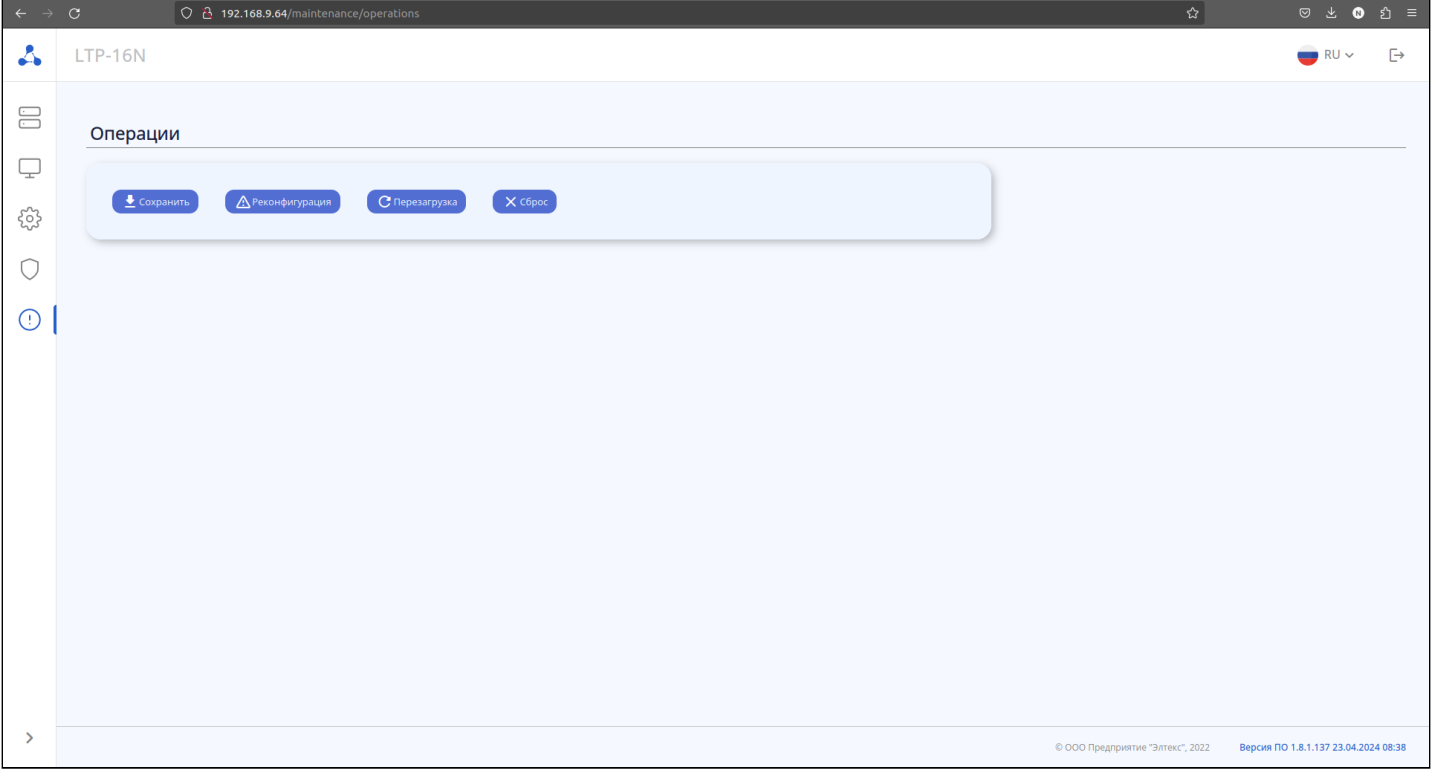

#### Рисунок 24 — Страница «Операции»

На странице перечислены основные действия с OLT:

- **Сохранить** сохранение изменений конфигурации в энергонезависимую память;
- **Реконфигурация** после применения произойдет повторное применение основных настроек;
- **Перезагрузка** перезапуск устройства с остановкой всех служб;
- **Сброс** сбрасывает конфигурацию устройства к настройкам по умолчанию.
- Для операций **Реконфигурация** и **Перезагрузка** устанавливается таймер на 200 секунд. Операции приведут к остановке в работе сервисов и временной потере доступа. После операции **Сброс** произойдёт потеря доступа до OLT через web-интерфейс.

# <span id="page-26-0"></span>8 Список изменений

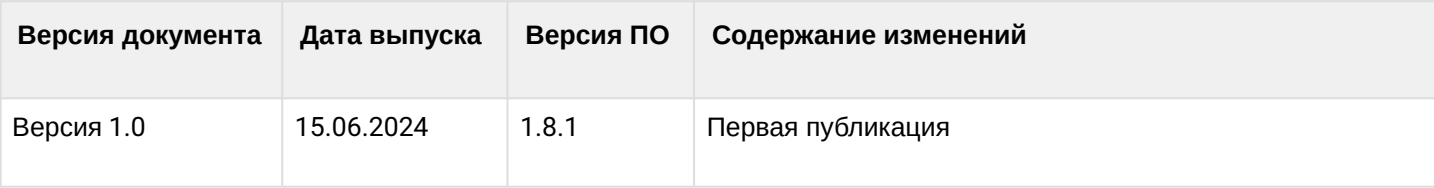

# ТЕХНИЧЕСКАЯ ПОДДЕРЖКА

Для получения технической консультации по вопросам эксплуатации оборудования ООО «Предприятие «ЭЛТЕКС» вы можете обратиться в Сервисный центр компании:

Форма обратной связи на сайте: <https://eltex-co.ru/support/>

Servicedesk: [https://servicedesk.eltex-co.ru](https://servicedesk.eltex-co.ru/)

На официальном сайте компании вы можете найти техническую документацию и программное обеспечение для продукции ООО «Предприятие «ЭЛТЕКС», обратиться к базе знаний, оставить интерактивную заявку:

Официальный сайт компании: [https://eltex-co.ru](https://servicedesk.eltex-co.ru/)

База знаний:<https://docs.eltex-co.ru/display/EKB/Eltex+Knowledge+Base>

Центр загрузок: [https://eltex-co.ru/support/downloads](https://eltex-co.ru/support/downloads/)